GOTAS

# PROGRAMA DE ANÁLISE DE DEPOSIÇÃO DE AGROTÓXICOS

# MANUAL DE UTILIZAÇÃO

**Aldemir Chaim** – Embrapa Meio Ambiente **João Camargo Neto** – Embrapa Informática Agropecuária **Nilce Chaves Gattaz** – Embrapa Meio Ambiente **Marcos Cesar Visoli -**Embrapa Informática Agropecuária

# **SUMÁRIO**

# **PROGRAMA GOTAS**

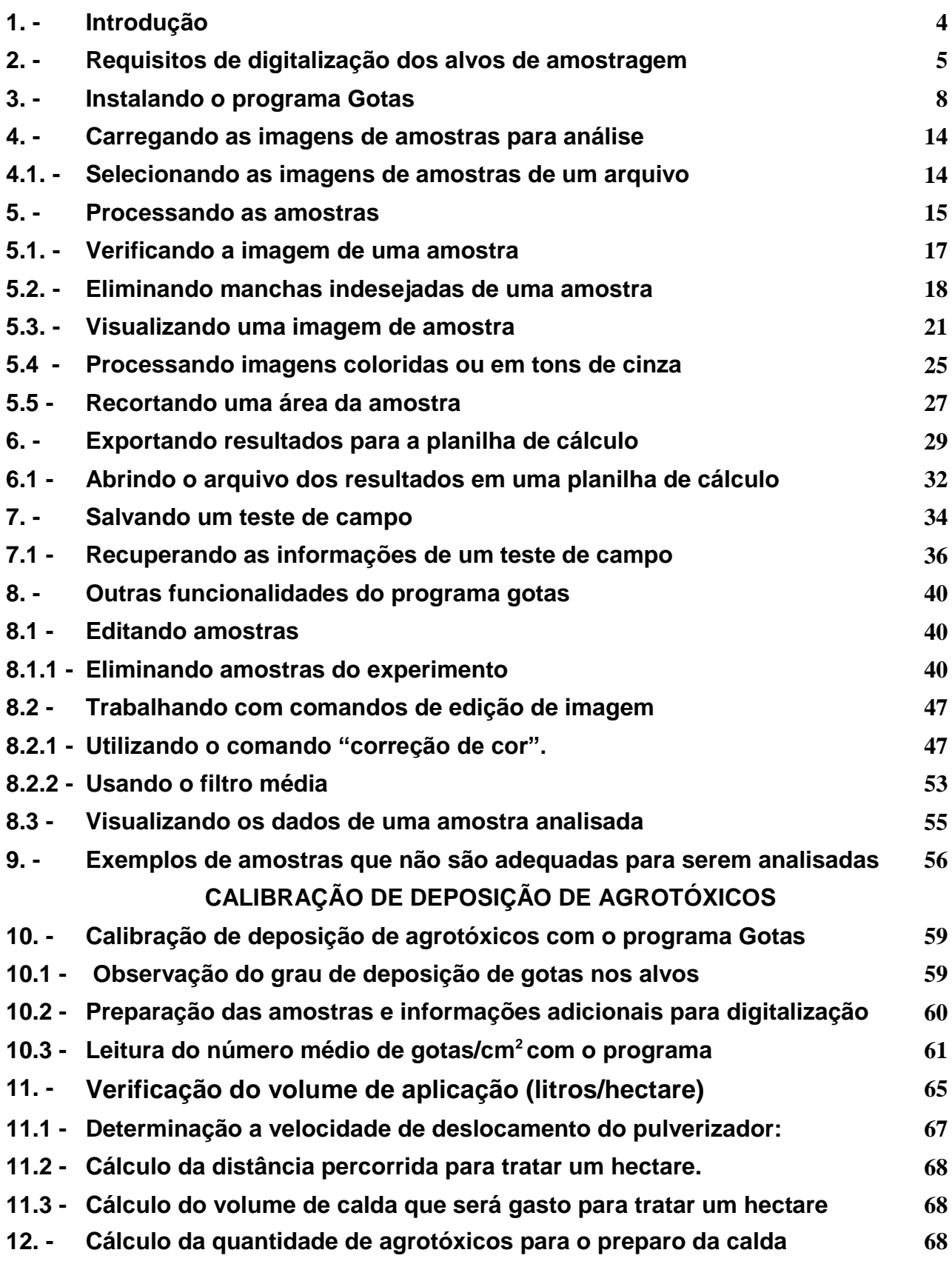

# **CUIDADOS**

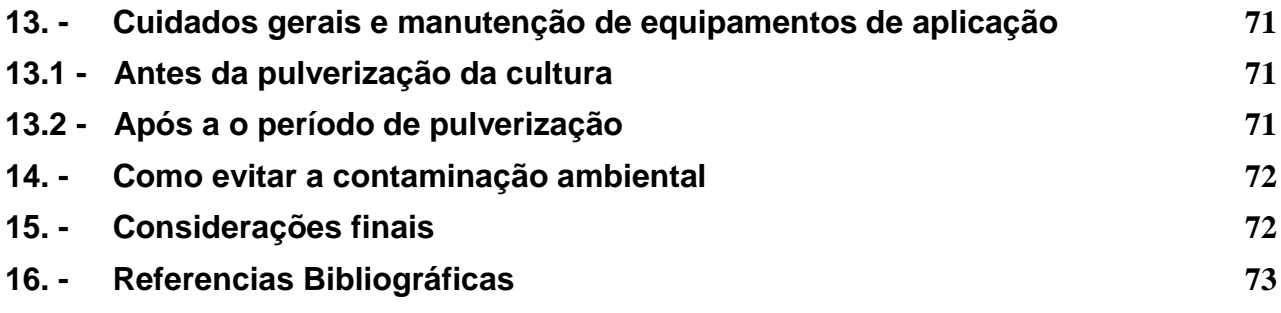

#### **1. - INTRODUÇÃO**

Gotas é um programa de computador que foi desenvolvido para auxiliar os agricultores a obterem os parâmetros adequados de deposição de agrotóxicos nos alvos desejados. Esse programa foi originariamente desenvolvido em DOS, posteriormente em linguagem Qbasic , onde as manchas eram medidas com microscópio. Os valores dos diâmetros das gotas encontrados em cada amostra bem como a densidade de deposição eram fornecidos aos programas que calculavam o Diâmetro Mediano Volumétrico, Diâmetro Mediano Numérico, uniformidade de tamanho das gotas amostradas e volume de calda depositada em litros/ha, Posteriormente outras versões do Gotas foram desenvolvidas em linguagem Delphi, para sistemas operacionais Windows onde se incorporou a análise de imagem das amostras, em que o tamanho das gotas era calculado automaticamente. Essas versões antigas, eram de utilização complexa e não foram distribuídas em grade escala para o publico. Com a evolução dos sistemas operacionais desde o Windows 78 até as suas últimas versões, o programa Gotas foi simplificado e modernizado, sendo seu desenvolvimento realizado em linguagem Java, para as atuais GOTAS32\_ 2\_2, para uso em Windows ou Linux 32 bits e Gotas 64\_2\_2 para Windows ou Linux 64 bits

O programa Gotas funciona com imagens digitalizadas de alvos de pulverização contendo manchas de gotas. Para alvo de amostragem, normalmente é utilizado um cartão especial, com uma das faces impregnada com o corante azul de bromofenol, que na sua forma não ionizada apresenta coloração amarela. As gotas de água, quando atingem a superfície amarela, produzem manchas azuis, que apresentam um bom contraste com o fundo amarelo e podem ser facilmente visualizadas. Esses cartões são produzidos na Suíça mas estão comercialmente disponíveis no mercado brasileiro, em cooperativas agrícolas. As gotas de água, se espalham ao atingirem a superfície do cartão, produzindo manchas maiores do que o tamanho original das esferas de líquido. O cartão comercial sensível à água, é recomendado porque o programa apresenta um sistema de correção de fator de espalhamento desenvolvido especificamente para ele. Esses cartões devem ser distribuídos para amostrar a deposição de gotas, nas regiões onde ocorrem os problemas fitossanitários, ou seja, nos alvos das aplicações. Após a pulverização, com água, os alvos devem ser digitalizados para que sua imagem possa ser analisada pelo programa Gotas.

Uma imagem digitalizada é constituída de pixels e um pixel. é considerado como o

4

menor componente de uma imagem digital. A maioria dos formatos de imagens digitais são precedidos por um cabeçalho que contém atributos (dimensões da imagem, tipo de codificação, etc.), seguido dos dados da imagem em si. A imagem contida no JPEG sofre compressão com perda de dados, ou seja, a imagem original não é recuperável em 100%, o que não ocorre com uma imagem Bitmap (BMP). O programa Gotas realiza uma varredura vertical e horizontal nas linhas de pixels em uma imagem virtual da amostra, e considera como mancha de gota, quando o pixel atinge um determinado valor dentro de uma escala de tonalidade cinza. Por exemplo, durante a leitura das linhas e colunas, o programa encontra um pixel considerado como mancha na linha 20 com a coluna 20. um pixel na linha 21 com a coluna 20, mais um pixel na linha 21 com a coluna 20 e um pixel na linha 20 com a coluna 21. Nesse caso, o programa reconhece os 4 pixels como sendo de uma mancha de gota. O tamanho dessa gota dependerá da resolução de digitalização da imagem, bem como de uma correção por um fator relacionado ao espalhamento que ocorre quando essa gota atinge o cartão.

#### **2. - REQUISITOS DE DIGITALIZAÇÃO DOS ALVOS DE AMOSTRAGEM**

Os cartões devem ser digitalizados em aparelho escâner, capaz de adquirir imagens com resolução óptica de 600 dpi. (dpi ou ppi = "pontos de por polegada"). Uma polegada<sup>2</sup> contem 645160000 µm<sup>2</sup> e assim na resolução óptica de 600 dpi, (360000 pixels por pol<sup>2</sup>), um pixel apresenta uma área de 1792,11 µm<sup>2</sup> ou como um pequeno quadrado com 42,33 µm de largura. Gotas de água, com diâmetros inferiores a 30 micrômetros tem dificuldade de se depositar em alvos lisos e planos porque não possuem energia cinética suficiente para romper a tensão superficial, e consequentemente manchar o cartão sensível a água. Em condições normais de pulverização, em que as gotas se sedimentam pela ação de gravidade, é desnecessário digitalizar imagens com resolução óptica superior a 600 dpi, pois o cartão ou qualquer outro tipo de alvo artificial com superfície lisa, não possui qualidade para capturar gotas abaixo de 30 µm. Uma gota de 30  $\mu$ m, devido ao fator de espalhamento, produziria uma mancha equivalente a 42  $\mu$ m, no cartão sensível a água. As imagens digitalizadas das amostras, devem ser salvas em formato "bmp", "jpg", "gif", ou "png" coloridas ou em tons de cinza. Preferencialmente é recomendado o formato "bmp", porque a qualidade da imagem é superior às demais.

#### **O PROGRAMA GOTAS OFERECE OS SEGUINTES PARÂMETROS DE DEPOSIÇÃO:**

- 1) **Número de gotas encontrado na amostra**. Essa informação refere-se ao número total de gotas encontrado em toda a superfície da amostra. Essa informação é importante para o usuário, quando desejar maior confiabilidade nos quesitos relacionados aos tamanhos das gotas, pois, quanto maior o número de gotas da amostra, mais confiável é o resultado da análise.
- 2) **Número de diâmetros de gotas.** Essa informação refere-se a quantidade de classes de tamanhos de gotas que foram encontrados na amostra. Essa informação é importante para a pesquisa, pois está relacionada ao "fator de dispersão" e "volume de calda depositado na amostra".
- 3) **Fator de dispersão de tamanho de gotas.** Esse parâmetro oferece informações das dispersões dos tamanhos das gotas dentro de uma amostra. A dispersão relativa é uma medida de quão diferentes são as dimensões de gotículas de uma determinada pulverização. É definida como Fd = (D90 – D10)/D50. Por exemplo, se todas as gotas de uma amostra apresentam 100 µm de diâmetro o fator de dispersão será: Fd =  $(100$ -100)/100 =0, ou seja, todas as gotas da amostras são iguais. Os bicos hidráulicos são conhecidos por produzirem gotas de tamanhos diferentes, ou seja, são polidispersas, mas dentro de certos limites, definidos por fabricantes. Nos bicos hidrálicos desgastados a dispersão é maior, bem como, quando a pressão de trabalho é muito diferente daquela recomenda pelo fabricante dos bicos.
- 4) **Volume de calda na amostra (L/ha).** Esse parâmetro é muito importante para o usuário, pois indica quantos litros de calda atingiram a amostra analisada. O usuário não deve se surpreender se aplicar 300 litros/ha e encontrar naquela amostra alvo, por exemplo, apenas 8,0 L/ha. Se as amostras estiverem dispostas verticalmente em uma planta, certamente aquelas presentes nos ponteiros apresentarão sobreposição de gotas e nem serão passíveis de analise mas, nas regiões abaixo dela, certamente não apresentarão uma deposição compatível com o volume aplicado, pois nesse caso, a área foliar da cultura deve ser considerada no momento da aplicação, como será explicado oportunamente, nesse manual.
- 5) **Densidade de gotas** (nº/cm²). Esse indicador fornece informações de quantas gotas atingiram uma área equivalente a um centímetro quadrado. Esse é um parâmetro internacionalmente indicado para a calibração da deposição, mas apresenta muitas falhas. Se, por exemplo, for indicado pelo fabricante do agrotóxico que devem ser

depositadas 40 gotas/cm² para controle de uma determinada praga: se forem encontradas 40 gotas de 200 micrômetros o volume depositado seria equivalente a 16,76 L/ha; entretanto, se as gotas depositadas fossem de 50 micrômetros, o volume depositado seria equivalente a 0,26 L/ha. Será que as 40 gotas de 50 micrômetros teriam ingrediente ativo do agrotóxico, suficiente para controlar o problema fitossanitário? Essa pergunta só pode ser respondida, com a indicação de quanto ingrediente ativo será aplicado por hectare. Essa informação do agrotóxico necessário por hectare se encontra no rótulo da sua embalagem. Assim, (apenas como exemplo para reflexão), se fosse recomendado a aplicação de 100 gramas de um agrotóxico/ha, ele poderia ser diluído em um volume de 16,76 litros/ha, e seria necessária a deposição de 40 gotas/cm² de 200 micrômetros, ou ele poderia ser diluído em um volume de 260 mL/ha para uma deposição de 40 gotas/cm² de 50 micrômetros– nos dois casos, quantidade de ingrediente ativo para controle fitossanitário seriam idênticos. Entretanto, se 100 gramas de agrotóxico fossem diluídos nos volumes de calda normalmente aplicados em campo, como por exemplo 200 L de calda/ha, as 40 gotas de 200 micrômetros teriam 64 vezes mais ingrediente ativo do que as 40 gotas de 50 micrômetros. Infelizmente, as gotas de 200 micrômetros tem maior dificuldade de penetrar no interior das plantas, do que as de 50 micrômetros.

- 6) **Diâmetro volumétrico D10 (m**). Representa a distribuição dos diâmetros das gotas de maneira tal que os diâmetros menores que D10, compõem 10%, do volume total de líquido da amostra.
- 7) **Diâmetro volumétrico D50 (m).** Representa a distribuição dos diâmetros das gotas de maneira tal que os diâmetros menores que D50 compõem 50% do volume total de líquido da amostra. Esse parâmetro também é conhecido como **diâmetro mediano volumétrico** internacionalmente conhecido como **VMD** e é muito importante para a calibração da deposição, pois expressa o padrão de diâmetro de gotas que atingiu a amostra.
- 8) **Diâmetro volumétrico D90 (m**).;Representa a distribuição dos diâmetros das gotas de maneira tal que os diâmetros menores que e D90 compõem 90% do volume total de líquido da amostra.
- 9) **Porcentagem de cobertura** Representa a porcentagem de área coberta pela mancha das gotas em relação a área total da amostra.

# **3. – INSTALAÇÃO DO PROGRAMA GOTAS**

Em primeiro lugar é necessário conhecer qual é a versão do sistema operacional da máquina onde o programa Gotas será instalado. Isso pode ser verificado por exemplo, acessando o Painel de Controle do Computador e verificando o sistema conforme Figura 1.

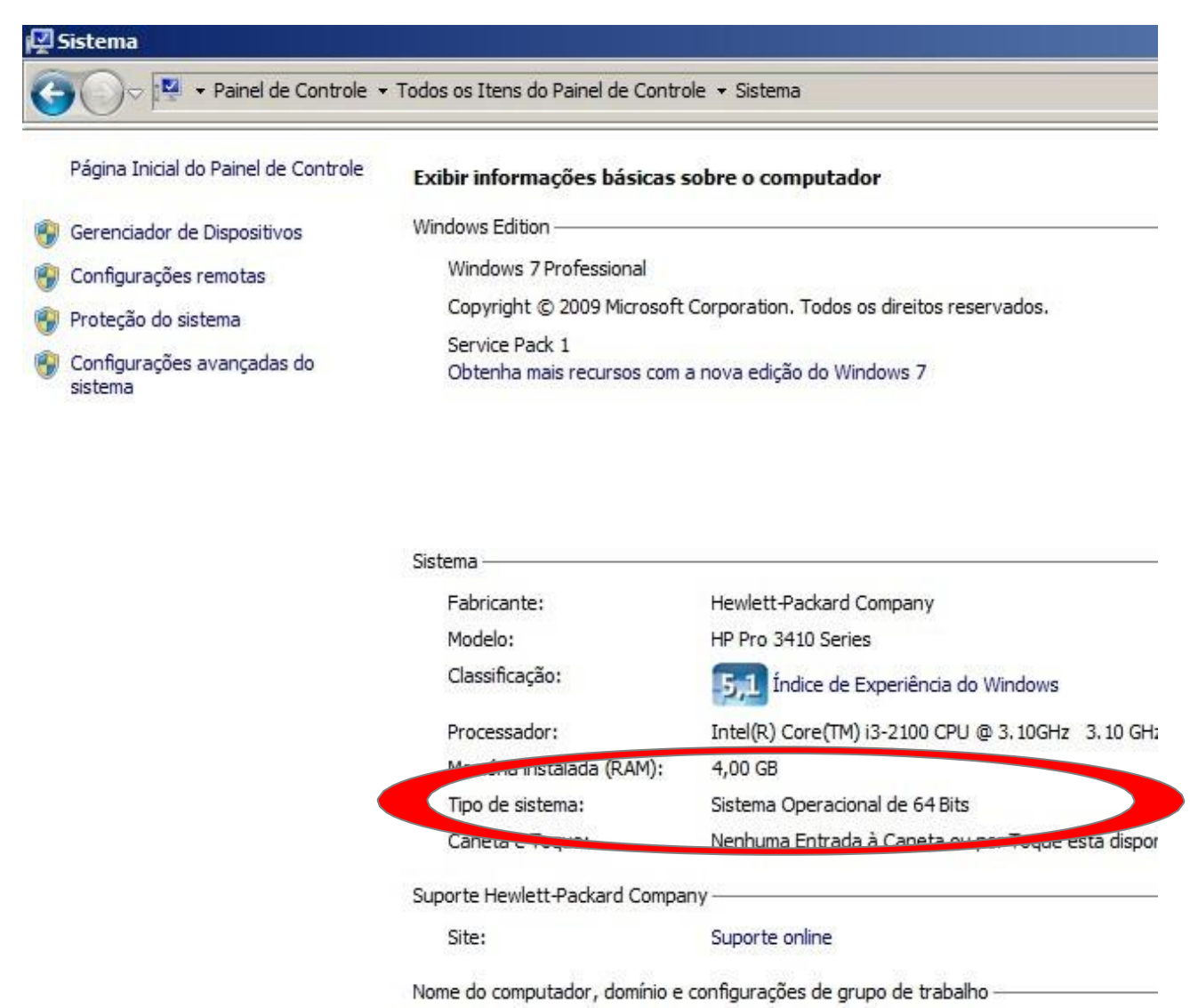

# **FIGURA 1.** Verificação da versão do sistema operacional do computador, que nesse exemplo é "Sistema Operacional 64 bits

O programa Gotas foi desenvolvido em linguagem Java e por isso precisa que seja instalada a versão correta da máquina virtual Java, também conhecido como Java

Runtime, Runtime Environment, Runtime, JRE, Java Virtual Machine, Virtual Machine, Java VM, JVM, VM, Java Plug-in, Java Plugin, Java Add-on ou download do Java. Esse programa gratuito, pode ser ser encontrado no endereço [http://www.java.com/pt\\_BR/download/.](http://www.java.com/pt_BR/download/) A maioria dos computadores, tanto aqueles com Windows 32 bits como Windows 64 bits já tem uma versão Java 32 bits instalada. Entretanto a versão do Gotas 32 bits não funciona no Windows 64 bits. Assim no caso específico do Windows 64 bits é necessário instalar também o JRE 64 bits que deve ser manualmente baixado pelo seguinte endereço: [http://www.java.com/pt\\_BR/download/manual.jsp](http://www.java.com/pt_BR/download/manual.jsp) , conforme ilustra a Figura 2.

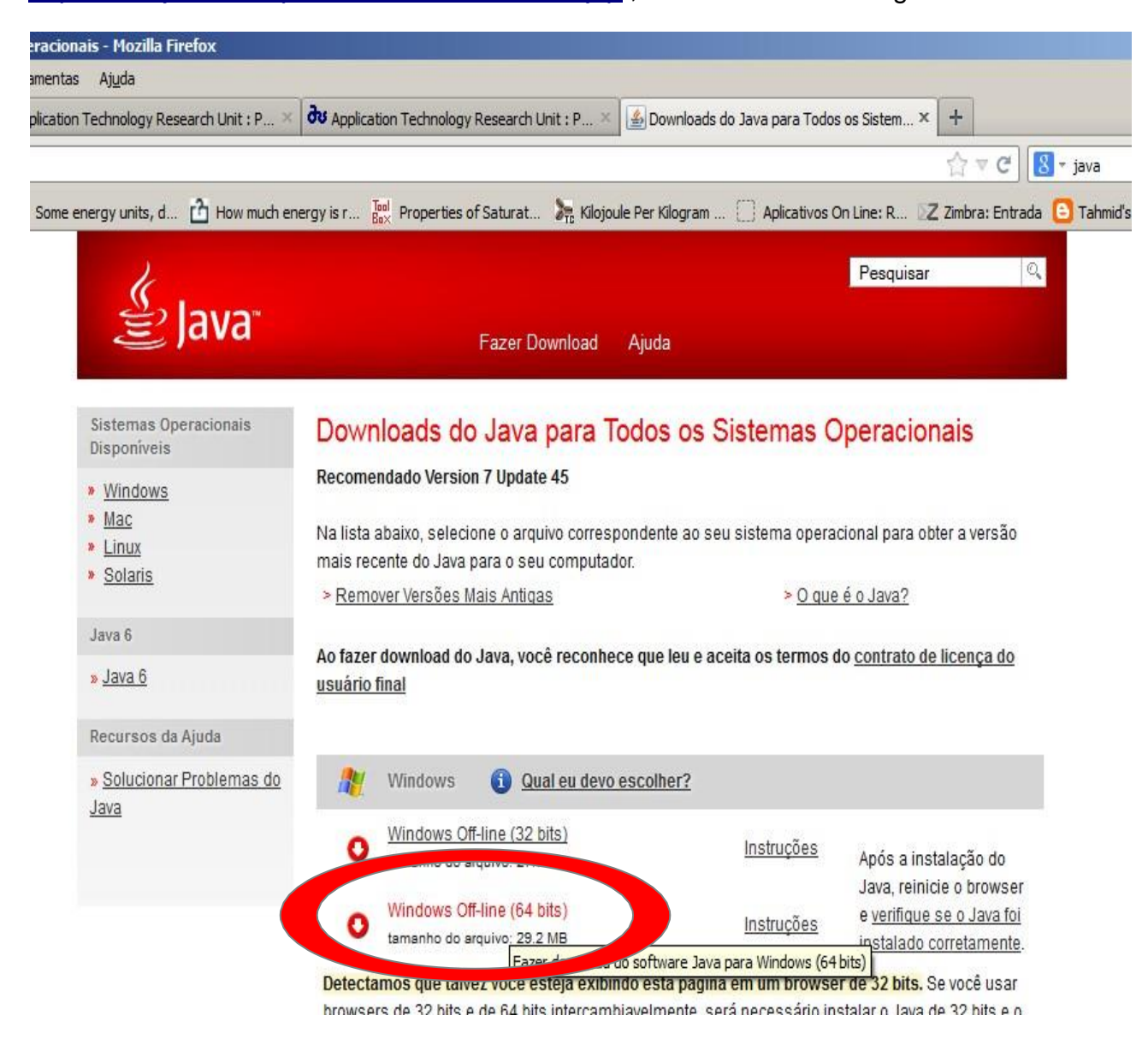

**FIGURA 2.** Obtenção da versão correta do Java 64 bits para ser instalada em Windows 64 bits, para que o programa Gotas possa funcionar corretamente

O programa Gotas está disponível para download gratuito no Portal da Embrapa, n no endereço: [https://www.embrapa.br/busca-de-solucoes-tecnologicas/-/produto](https://www.embrapa.br/busca-de-solucoes-tecnologicas/-/produto-servico/1421/gotas---programa-de-calibracao-de-pulverizacao---gotas)[servico/1421/gotas---programa-de-calibracao-de-pulverizacao---gotas.](https://www.embrapa.br/busca-de-solucoes-tecnologicas/-/produto-servico/1421/gotas---programa-de-calibracao-de-pulverizacao---gotas)

Para instalar a versão do programa Gotas compatível com o Windows (32 ou 64 bits), é necessário selecionar o arquivo correspondente para o download, conforme Figura 3.

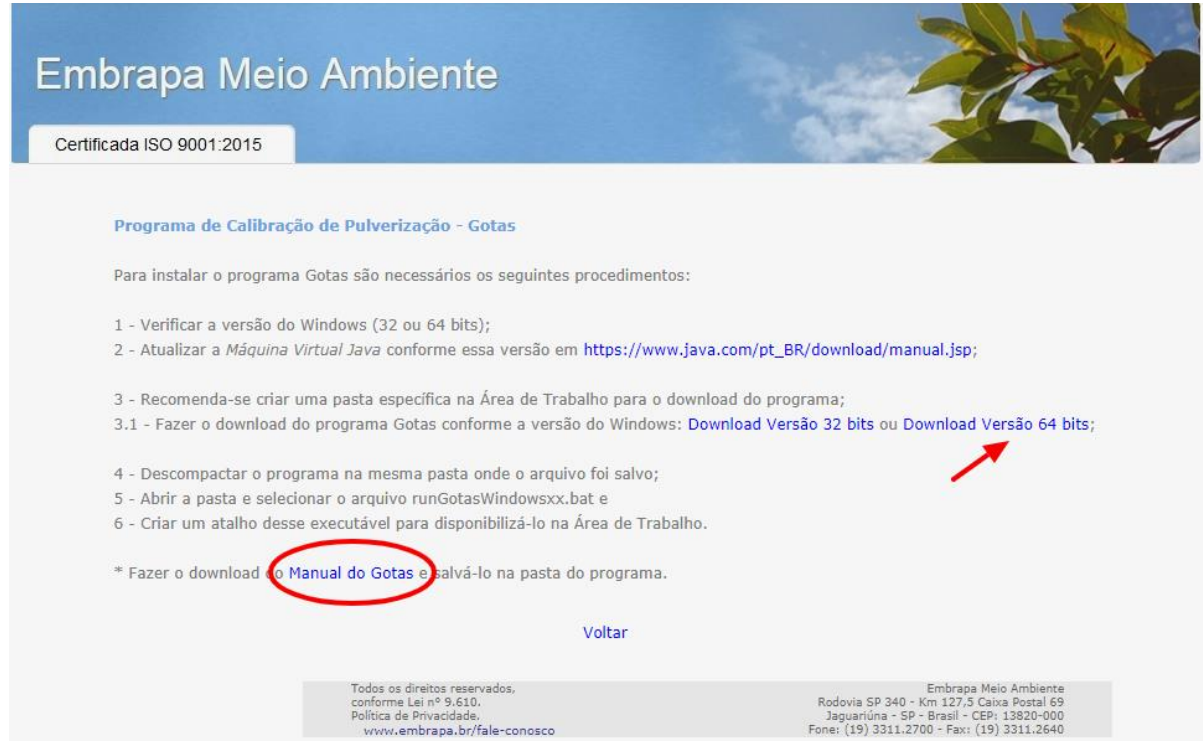

**FIGURA 3.** Selecionando o arquivo do programa Gotas, compatível com o Windows 64 bits conforme exemplo inicial.

**Para esse procedimento, é recomendável criar uma pasta específica na área de trabalho ("Desktop") do computador e baixar o programa nesta pasta.**

Após o programa ser baixado em uma pasta na área de trabalho, ele deve ser descompactado nessa pasta, conforme ilustra a Figura 4.

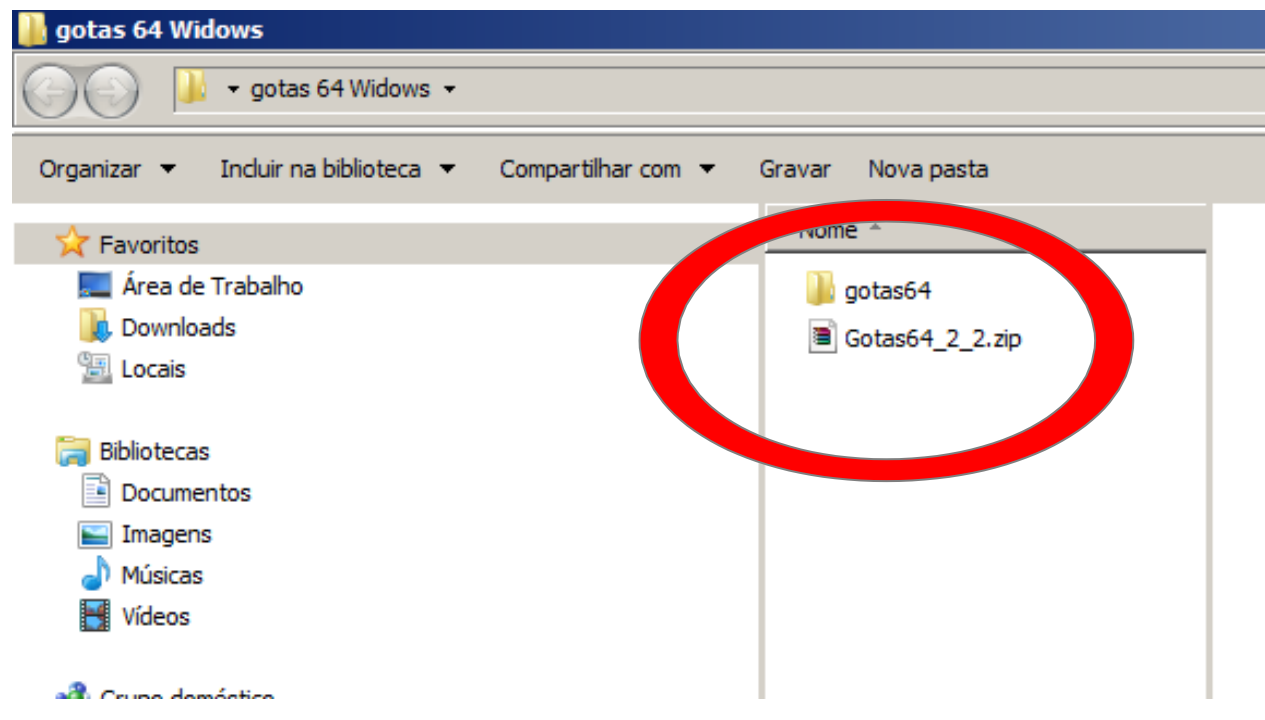

**FIGURA 4**. Com a descompactação do arquivo Gotas64\_2\_2.zip, surge uma pasta amarela "Gotas64".

Ao se abrir a pasta amarela surge o arquivo executável do programa Gotas que é o "**rungotaswindows64.ba**t". Deve ser criado um atalho desse executável, para colocá-lo na área de trabalho.

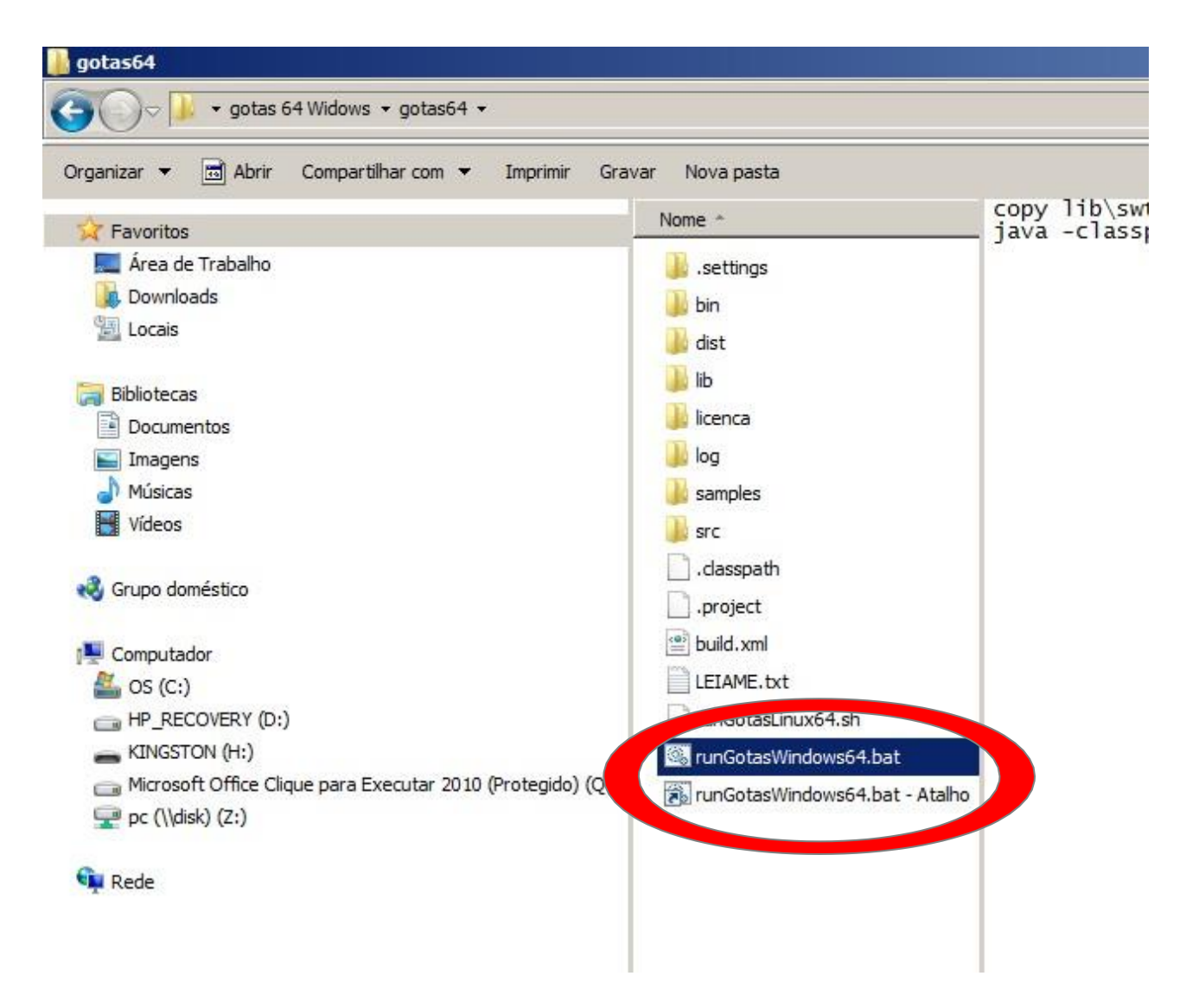

**FIGURA 5**. Criação de um atalho do arquivo executável do programa gotas para ser colocado na área de trabalho do computador.

Ao se acionar o atalho do arquivo executável "rungotaswindows64.bat"a tela do programa abrirá automaticamente.

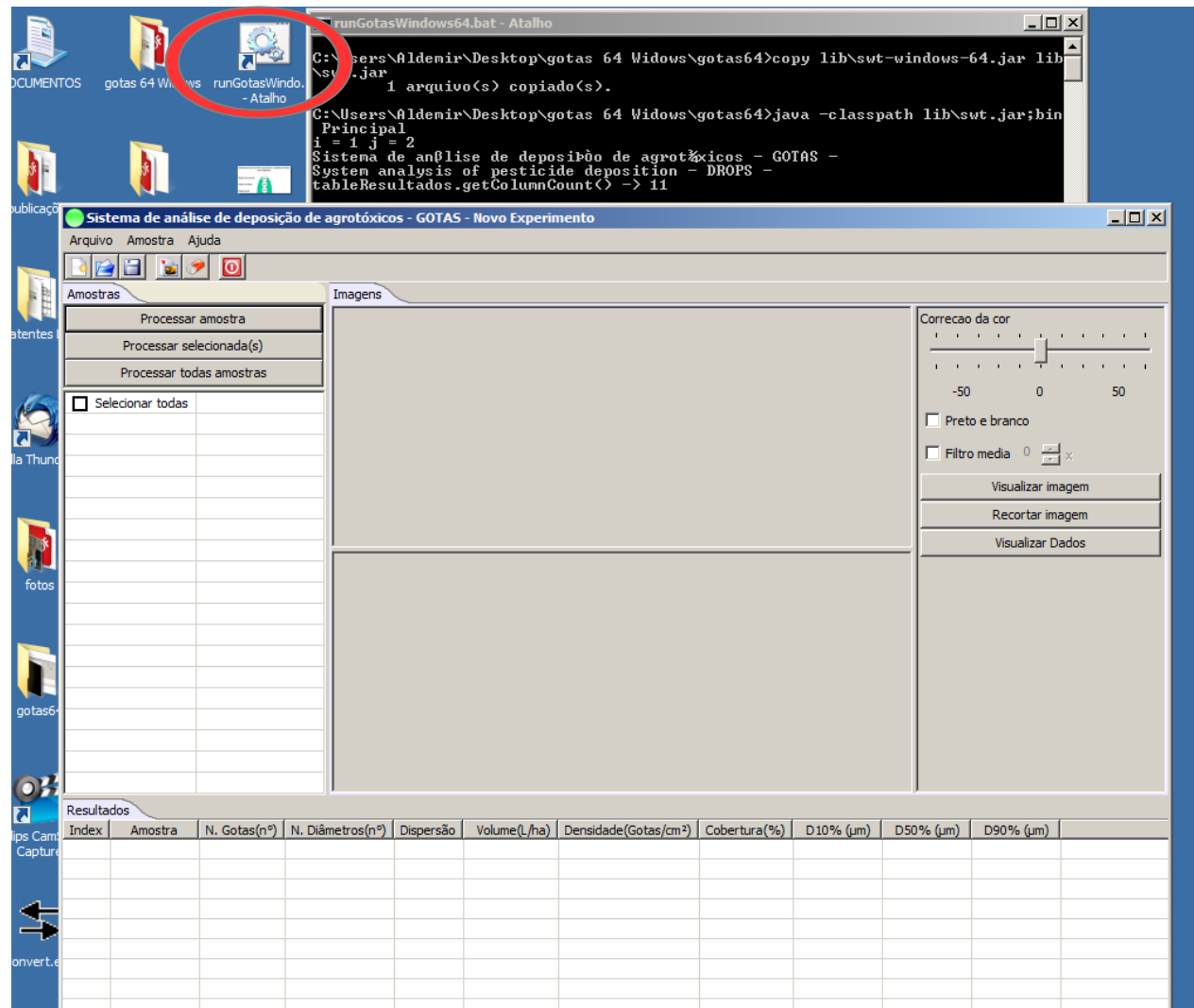

**FIGURA 6**. Abertura da tela do programa Gotas pelo atalho criado na área de trabalho, do arquivo executável.

# **4. - CARREGANDO AS IMAGENS PARA ANÁLISE**

Depois que se realizar um teste de campo, as imagens digitalizadas das amostras, devem ser guardadas na mesma pasta criada para o programa Gotas. Essas imagens poderão ser recuperadas através do menu, **"Amostra"** e **"Abrir"** (Figura7).

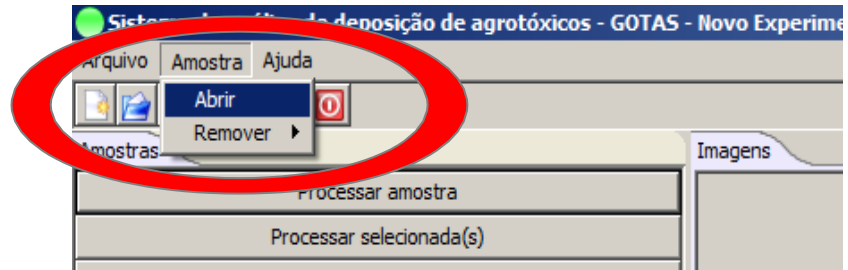

**FIGURA 7.** No menu "**Amostra"** selecionar, **"Abrir".**

# **4.1 - SELECIONANDO AS IMAGENS DE AMOSTRAS DE UM ARQUIVO**

Através da opção "Abrir", deve ser selecionado o local onde essas amostras se encontram conforme ilustra a Figura 8.

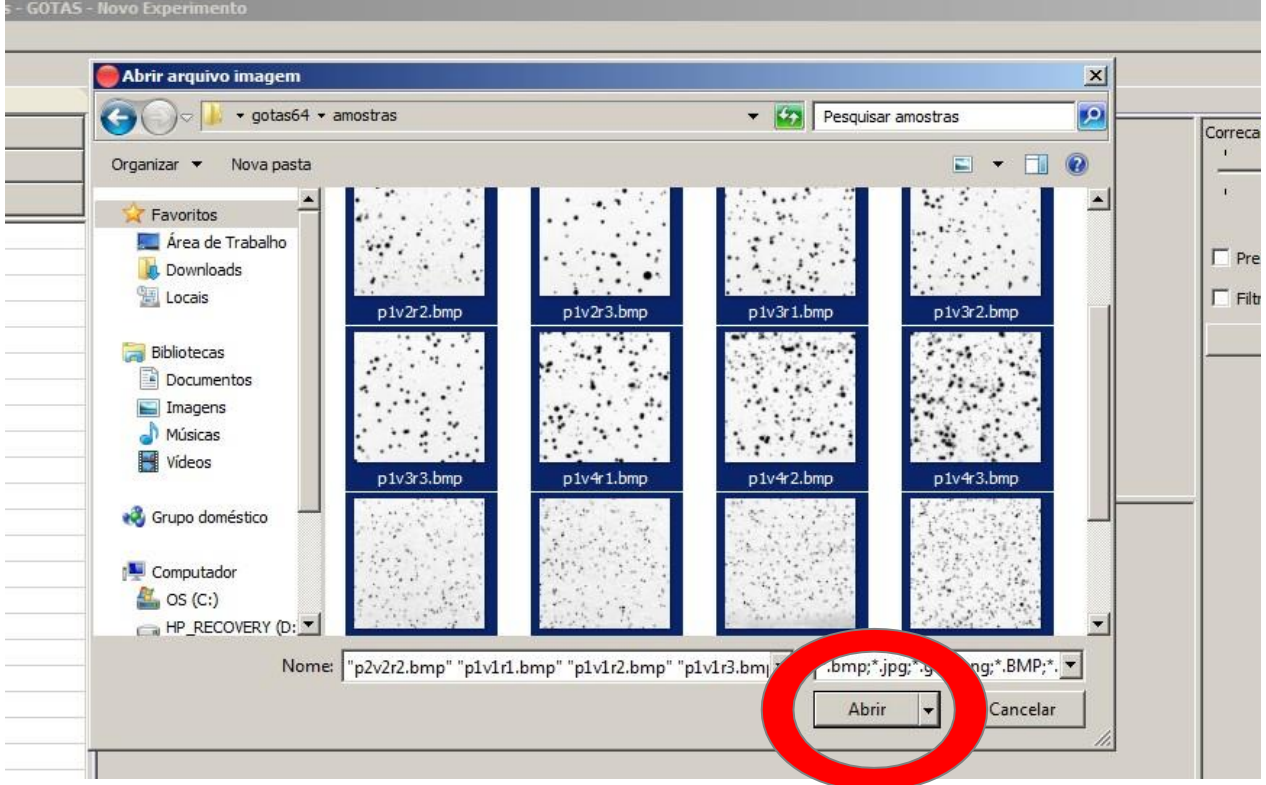

**FIGURA 8.** Ilustração da tela do arquivo onde se encontram as amostras, que no exemplo estão selecionadas.

Para selecionar as imagens, basta marcá-las com o ponteiro do mouse e posteriormente acionar o botão abrir. Imediatamente elas serão direcionadas para o campo das amostras (Figura 9).

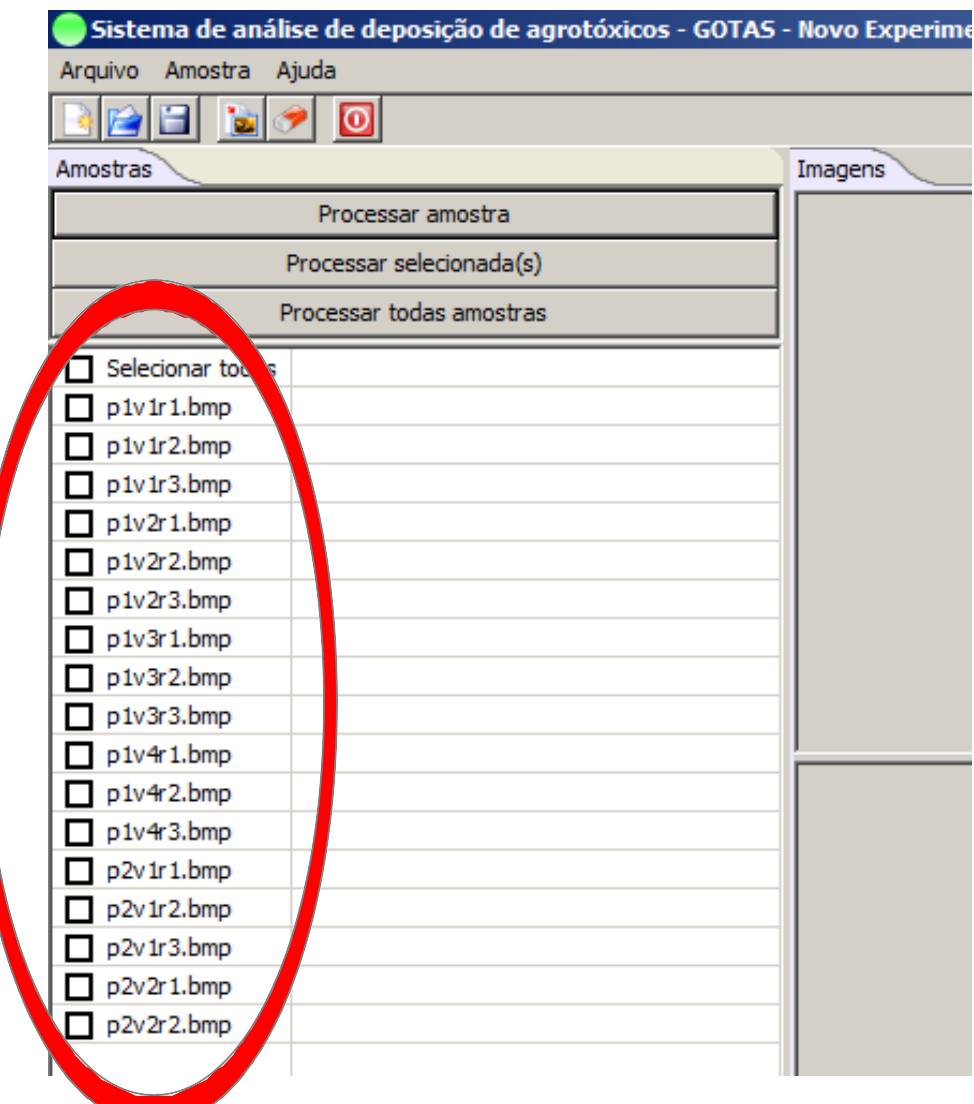

**FIGURA 9.** Tela onde se localiza a listagem das amostras que serão analisadas.

Nesse campo da listagem das amostras, elas poderão ser selecionadas individualmente ou coletivamente para o processamento.

#### **5. - PROCESSANDO AS AMOSTRAS**

Para analisar as amostras basta acionar uma das opções **"Processar Amostra"** no caso de apenas uma, **"Processar Selecionada(s)" -** para o caso de algumas das amostras, ou "**Processar todas as Amostras".** Após algum tempo os resultados

aparecerão abaixo.

Para cada amostra aparecem duas imagens na tela de visualização. A imagem superior é a real e a imagem inferior é virtual, onde o programa efetua o processamento. Apos o processamento, observa-se na imagem inferior que as manchas consideradas como gotas ficam vermelhas (Figura 10).

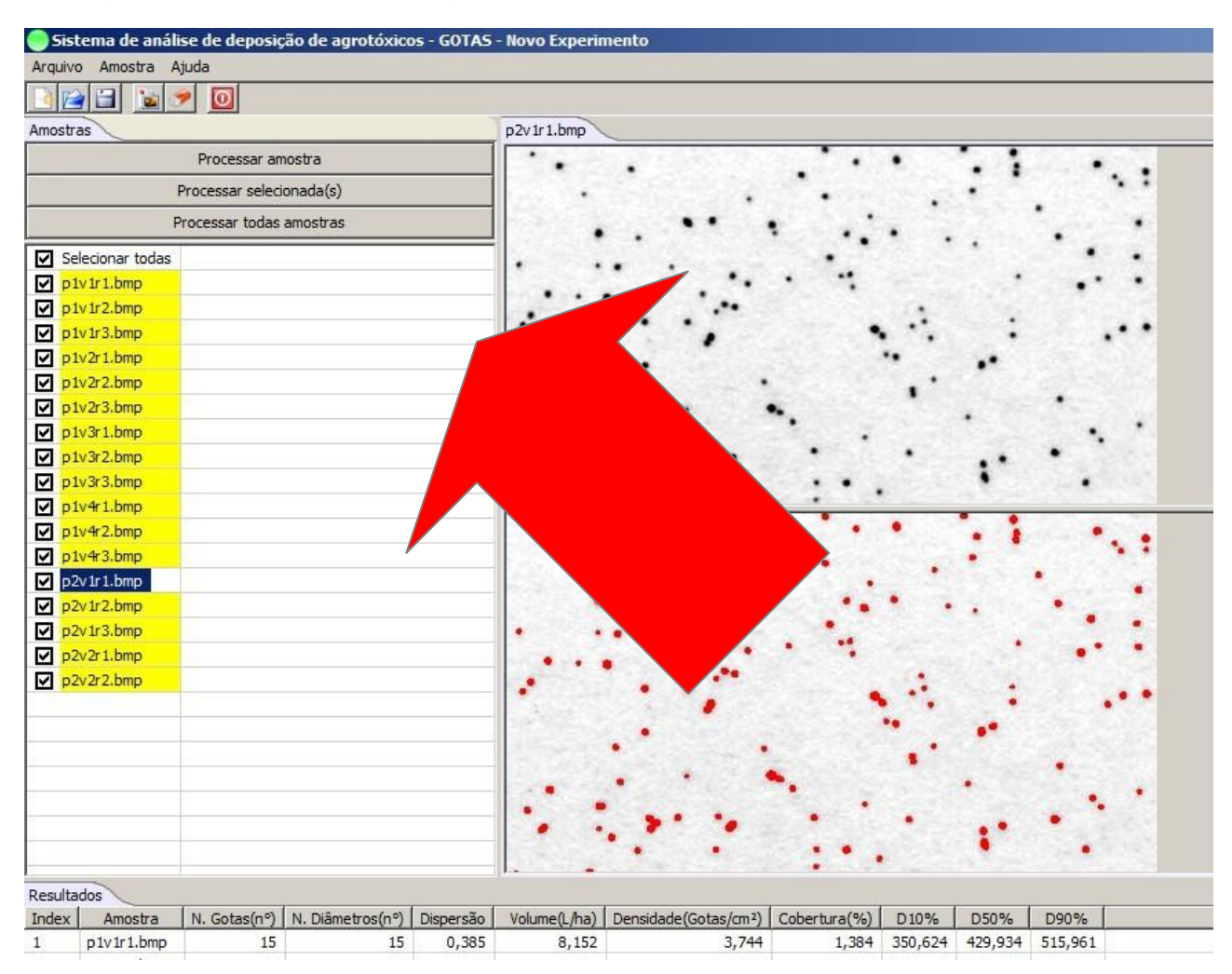

**FIGURA 10.** Resultados da análise após o processamento de todas as amostras.

### **5.1 - VERIFICANDO A IMAGEM DE UMAAMOSTRA**

Em alguns casos, podem surgir dúvidas sobre a interpretação do programa, do que ele considera mancha de "gota". Nesse caso, existe ao lado direito do programa, uma caixinha quadrada grafada "preto e branco". Com o ponteiro do mouse, essa caixa pode ser selecionada. Ao se acionar essa opção, na imagem "virtual", as marcas das manchas ficarão pretas sobre fundo branco, facilitando a identificação do que o programa considerou na análise (Figura 11).

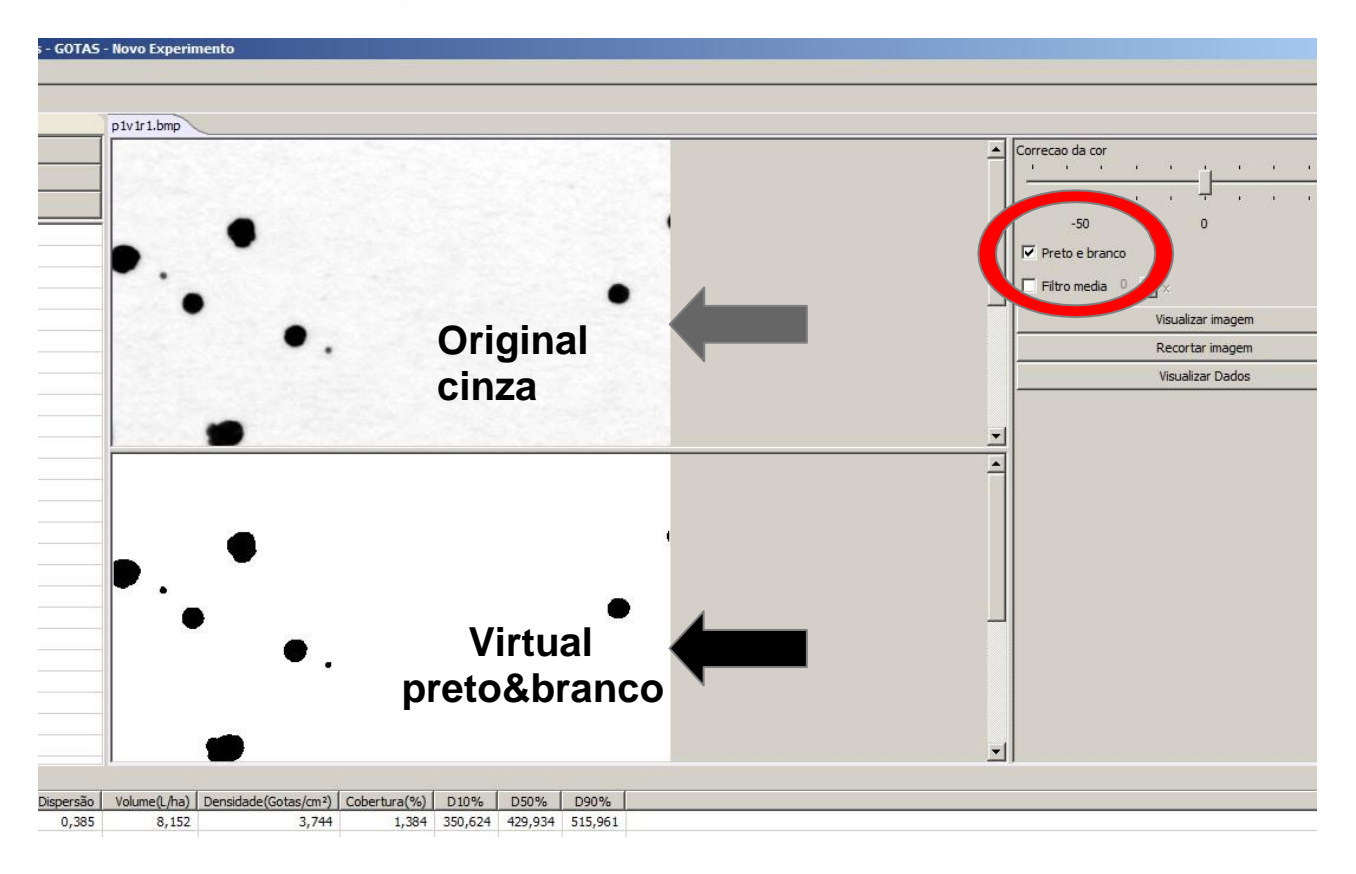

**FIGURA 11.** Visualização da amostra, em sua cor original cinza (imagem superior) e em branco e preto (imagem inferior).

#### **5.2 - ELIMINANDO MANCHAS INDESEJADAS DE UMA AMOSTRA**

É extremamente difícil obter em campo, amostra de deposição, onde gotas não fiquem sobrepostas. Essas gotas sobrepostas se transformam em uma mancha grande que o programa contabiliza como uma única gota. Para se calcular o volume de uma gota, o seu diâmetro é elevado ao cubo e por exemplo, uma gota de 400 µm possui um volume 8 vezes maior do que uma gota de 200 µm. O D50% é uma gota que divide a somatória do volume de todas as gotas em duas partes iguais, ou seja, metade do volume da amostra contem gotas maiores e a outra metade gotas menores que o D50%. Assim, uma única gota grande pode aumentar o valor de D50%. Por esse motivo, alguns usuários desejam eliminar gotas sobrepostas de uma amostra durante a análise, bem como manchas espúrias provocadas por escorrimentos. As manchas parcialmente sobrepostas podem ser eliminadas da análise, bem como aquelas que ficam recortadas nas bordas da imagem. Para eliminar as manchas indesejadas, seleciona-se o botão "Visualizar imagem" marca-se as manchas indesejadas com o ponteiro do mouse. Seus valores serão descontados do resultado final. Para visualizar a imagem inferior, basta colocar o ponteiro do mouse sobre a linha divisória que existe entre as duas imagens, e arrastá-la para a região superior do campo das imagens com o botão esquerdo pressionado (Figura 12)

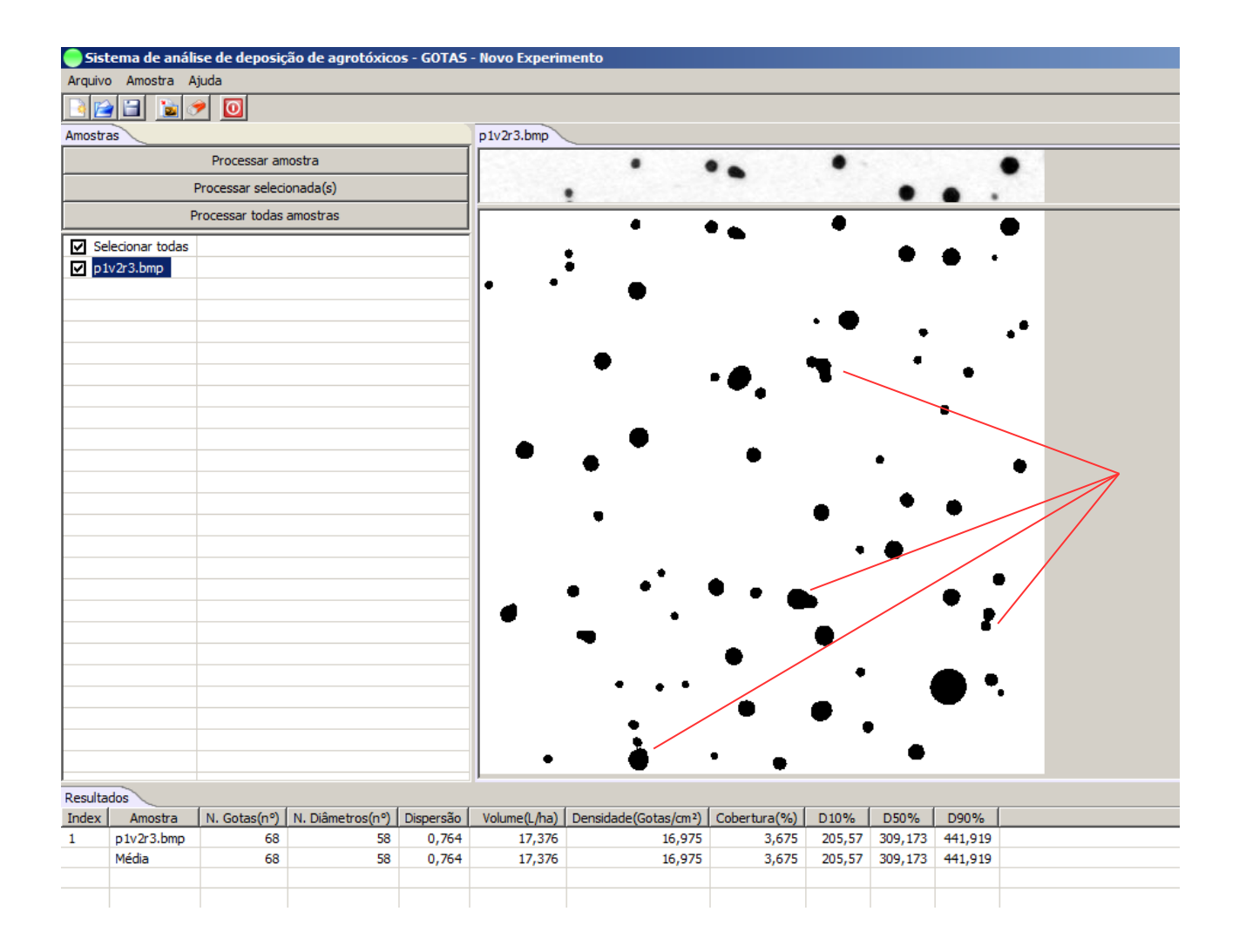

**FIGURA 12.** Essa figura ilustra a elevação da divisória e com imagens de manchas de gotas sobrepostas. A imagem inferior foi marcada para aparecer em branco e preto para se observar melhor as machas sobrepostas.

Na Figura 13 observa-se no campo "Visualizar imagem" que quatro manchas, foram marcadas para serem eliminadas e os resultados finais da análise foram alterados. As manchas eliminadas estavam sendo consideradas como gotas e a eliminação proporciona uma alteração dos diâmetros D10, D50 e D90.

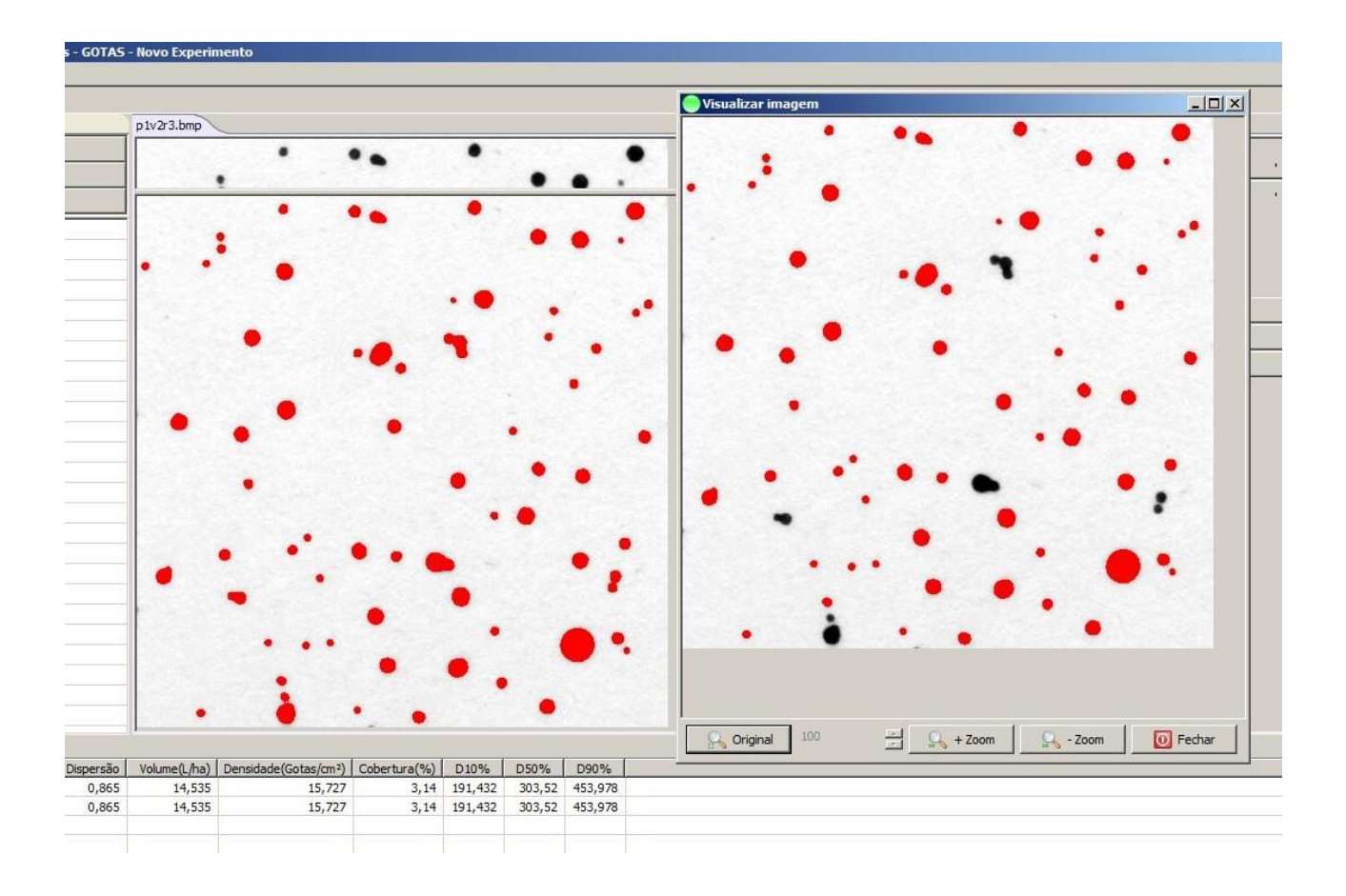

**FIGURA 13**. Ilustração da eliminação de manchas com respectiva alteração nos resultados da análise.

### **5.3 - VISUALIZANDO IMAGEM DE UMA AMOSTRA**

Se a opção "**Visualizar Imagem**" for acionada, aparecerá uma tela com a imagem das manchas processadas (Figura 14).

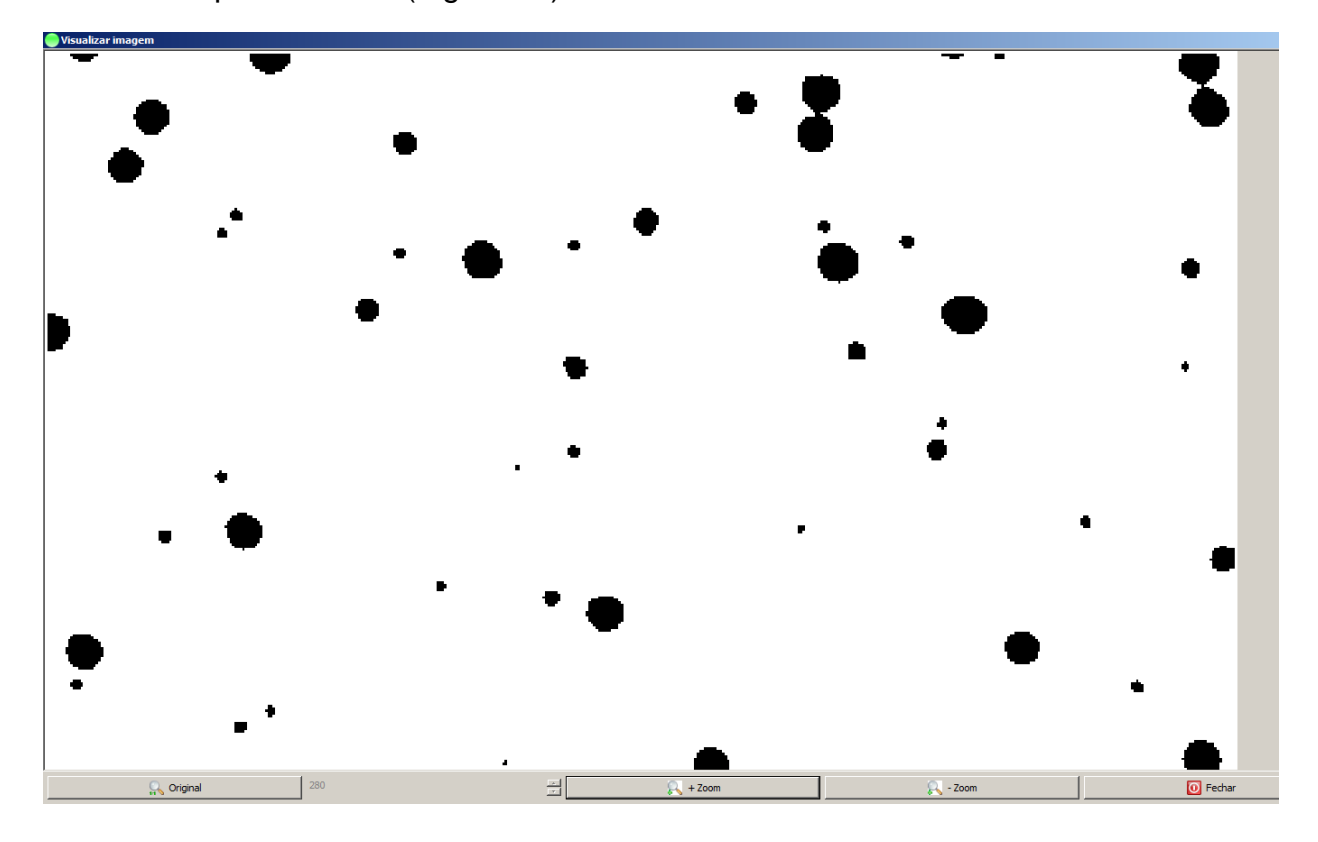

**FIGURA 14**. Ilustração da tela de visualização de imagens, com a opção "Preto e branco" marcada.

A Figura 15 ilustra que a imagem pode ser ampliada para verificar se existem gotas sobrepostas.

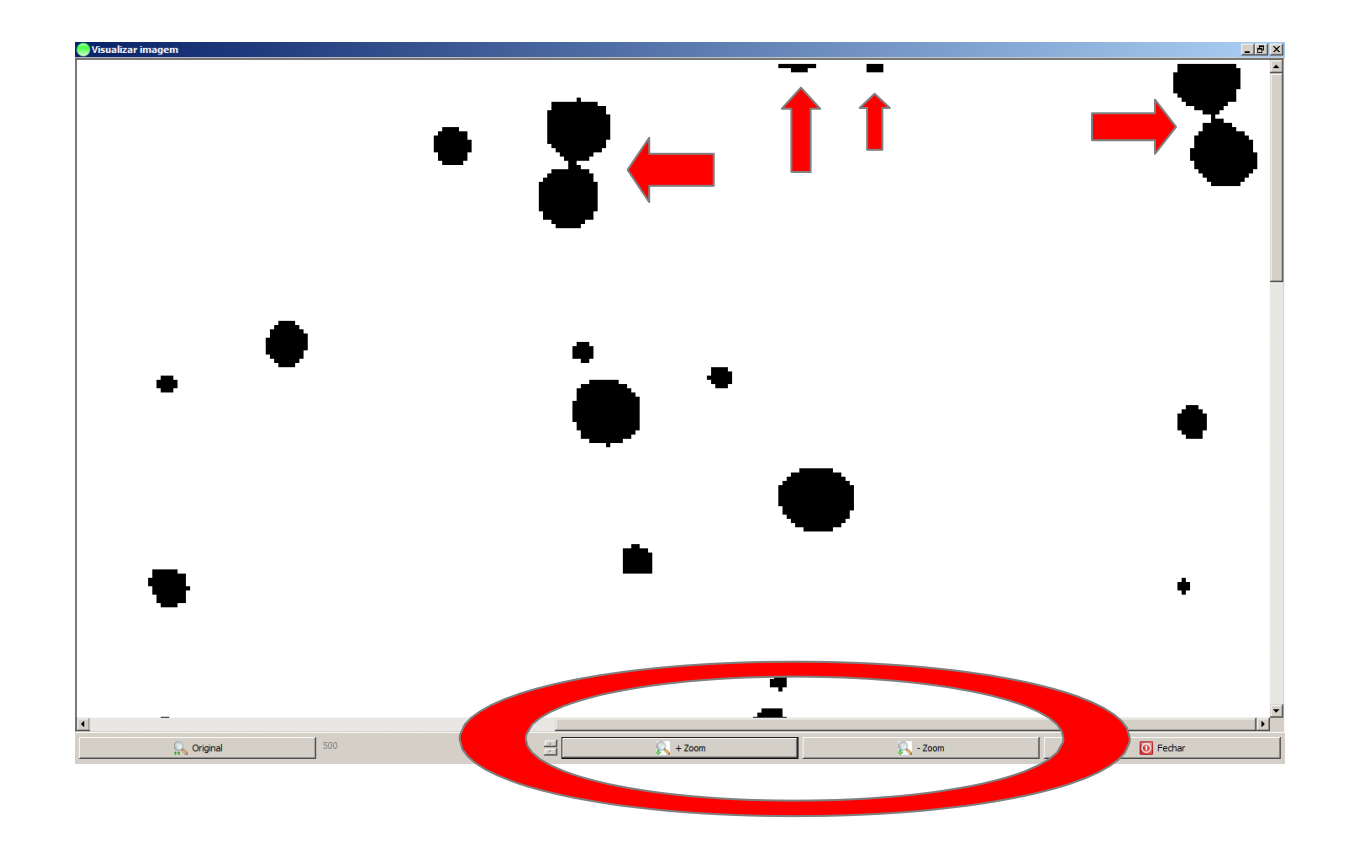

**FIGURA 15**. Ampliação da imagem da amostra para verificar manchas sobrepostas.

Duas manchas sobrepostas e outras que aparecem nas bordas da amostra que aparecem na Figura 15 (indicadas por setas vermelhas) podem ser eliminadas posicionando-se o ponteiro do mouse sobre cada uma dessas manchas e acionando o botão esquerdo (Figura 16). Imediatamente as imagens desaparecem bem como seus resultados.

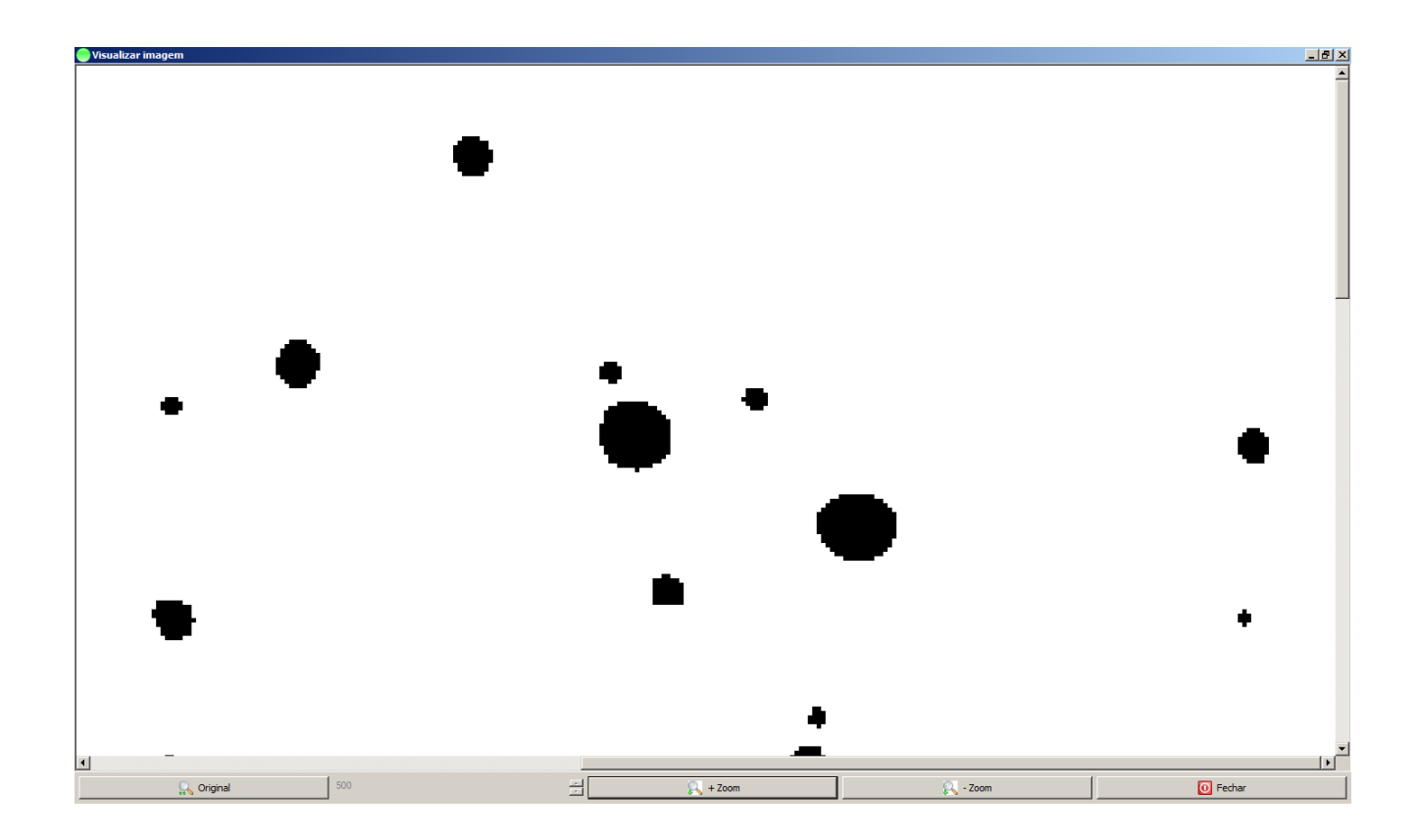

**FIGURA 16** Aparência da imagem ampliada após a eliminação de manchas.

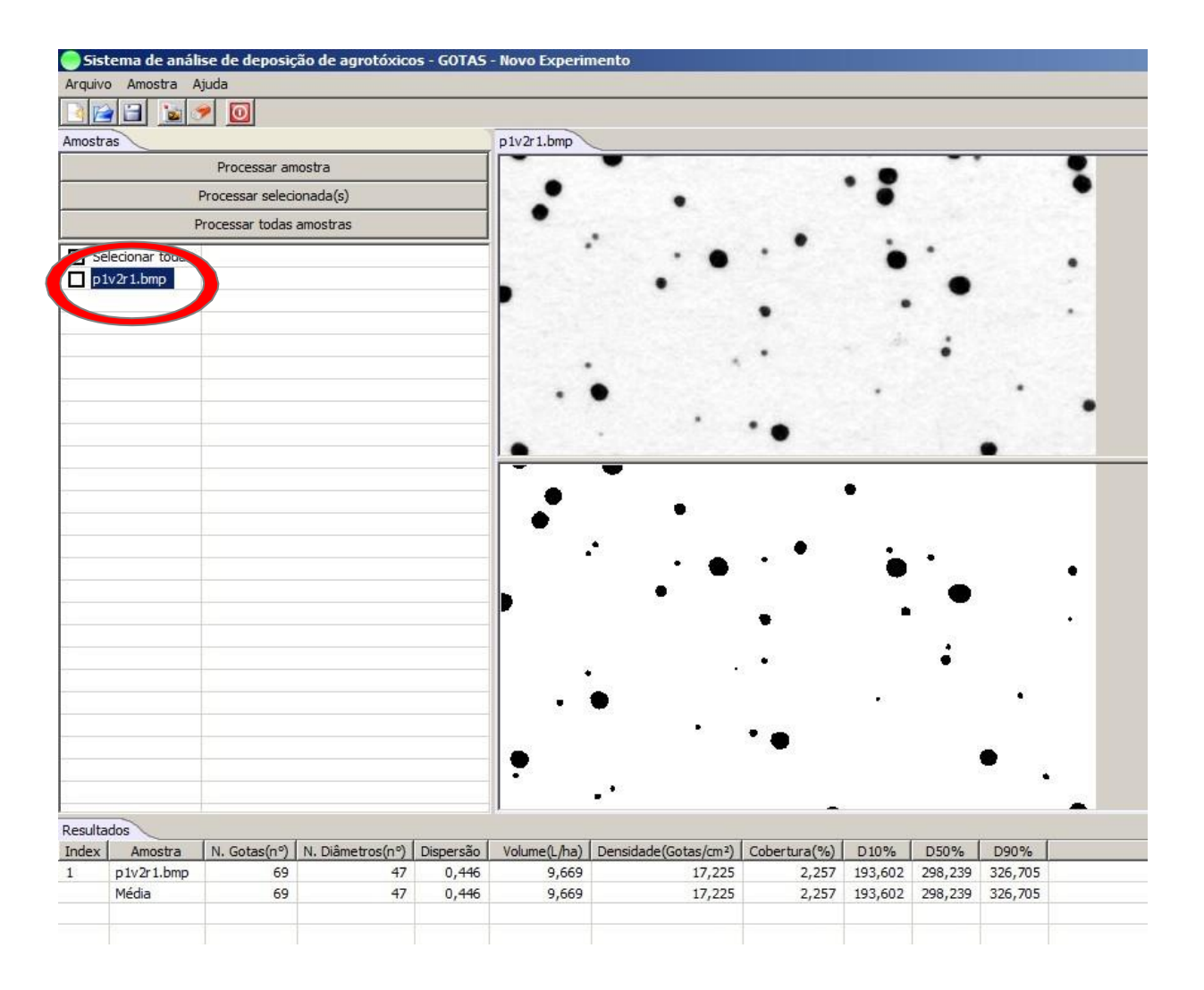

**FIGURA 17**. Eliminação dos resultados das manchas marcadas no "**Visualizador de Imagem**".ilustrado na Figura 16.

### **5.4 - PROCESSANDO MAGENS COLORIDAS OU EM TONS DE CINZA**

O Programa Gotas pode processar imagens coloridas com milhões de cores, mas o tempo de análise é maior, porque ele transforma, internamente, as cores em tons de cinza (Figura 18).

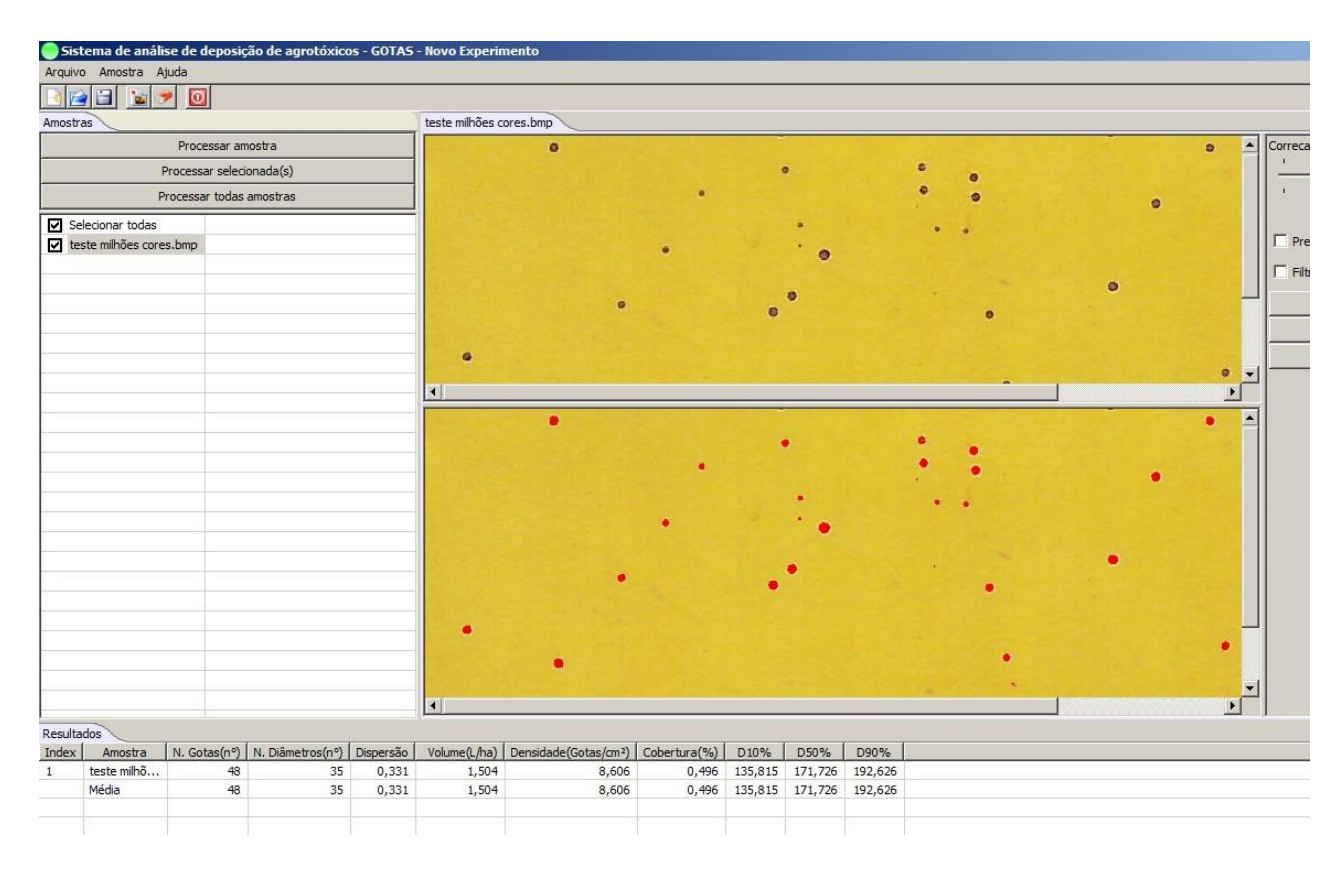

**FIGURA 18**. Processamento de imagem colorida com milhões de cores.

O Programa Gotas pode processar imagens em tons de cinza (256 tons), com tempo de análise menor. Pode ocorrer uma pequena alteração nos resultados, e neste caso, considerando que o programa oferece apenas uma estimativa dos valores reais, o usuário deverá levar em consideração o seu interesse para a escolha da forma de processamento da imagem (Figura 19).

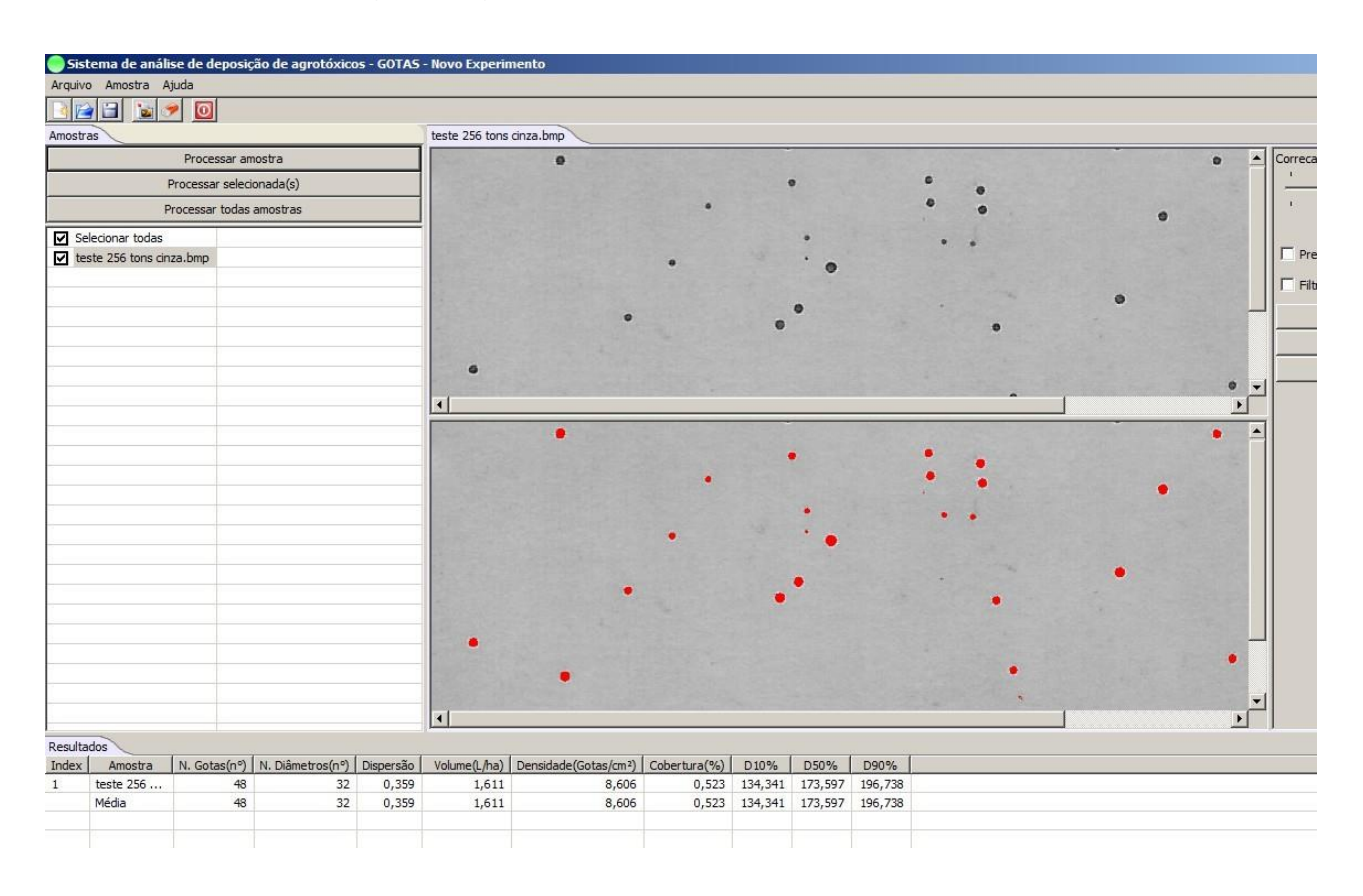

**FIGURA 19.** Processamento da mesma imagem apresentada na Figura 12, que foi salva com 256 tons de cinza.

### **5.5 - RECORTANDO UMA ÁREA DAAMOSTRA**

Muitas vezes algumas amostras contem muitas manchas indesejáveis. Uma opção de recortar imagem, é disponibilizada no programa, que deve ser realizada na imagem "real" Para visualizar a imagem superior ou real, basta colocar o ponteiro do mouse sobre a linha divisória que existe entre as duas imagens e arrastá-la para a parte inferior do campo das imagens com o seu botão esquerdo pressionado. Com o ponteiro do mouse, uma área da amostra pode ser selecionada conforme ilustra a Figura 20.

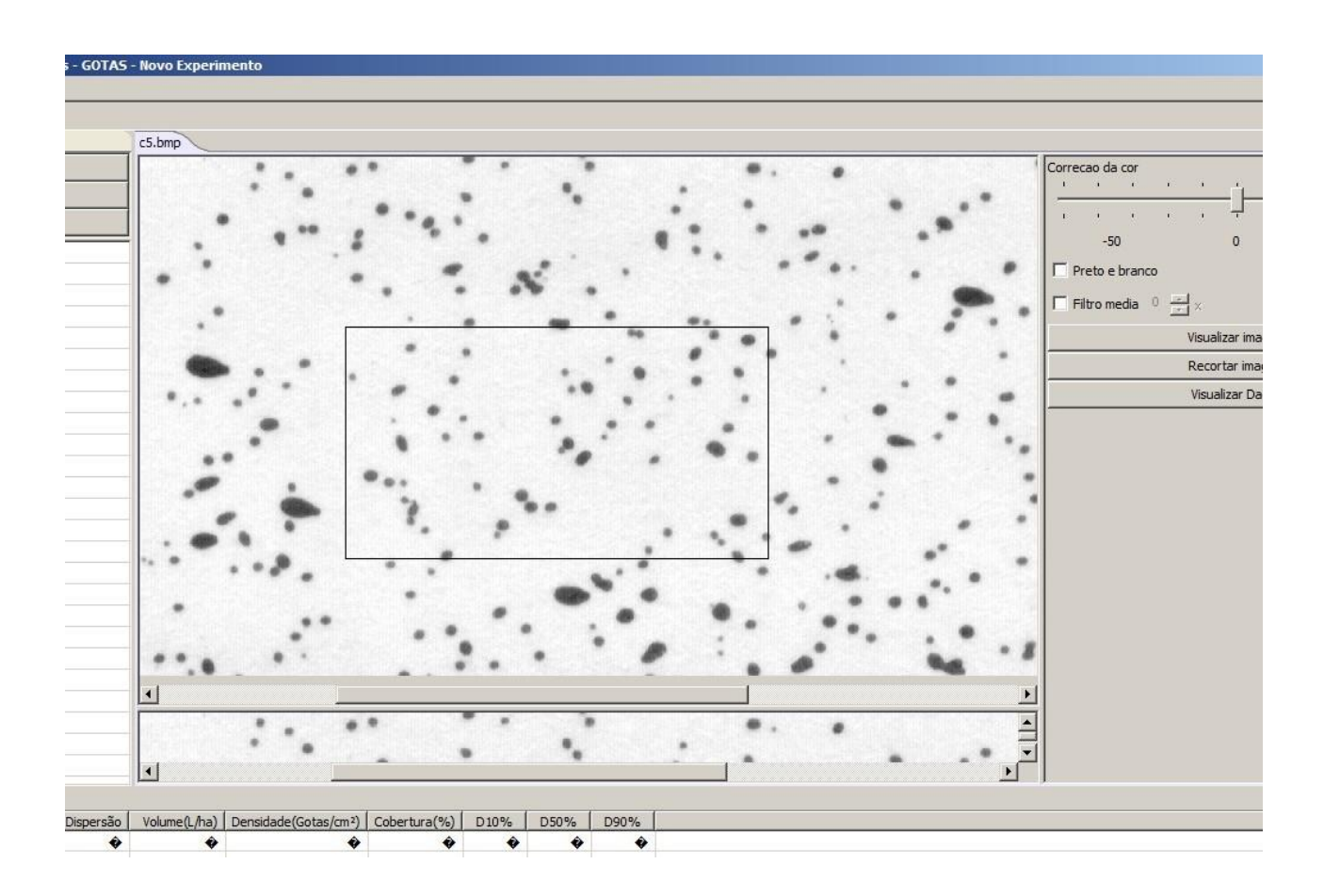

**FIGURA 20.** Seleção de uma área da amostra para análise.

Após a área ser escolhida, pressiona-se o comando **"Recortar Imagem".** O recorte da imagem aparecerá e seu nome será alterado, com o acréscimo de "**Cr\_**" no início do nome original da amostra. Esse recorte da amostra será automaticamente salvo na pasta original das amostras como ilustra a Figura 21.

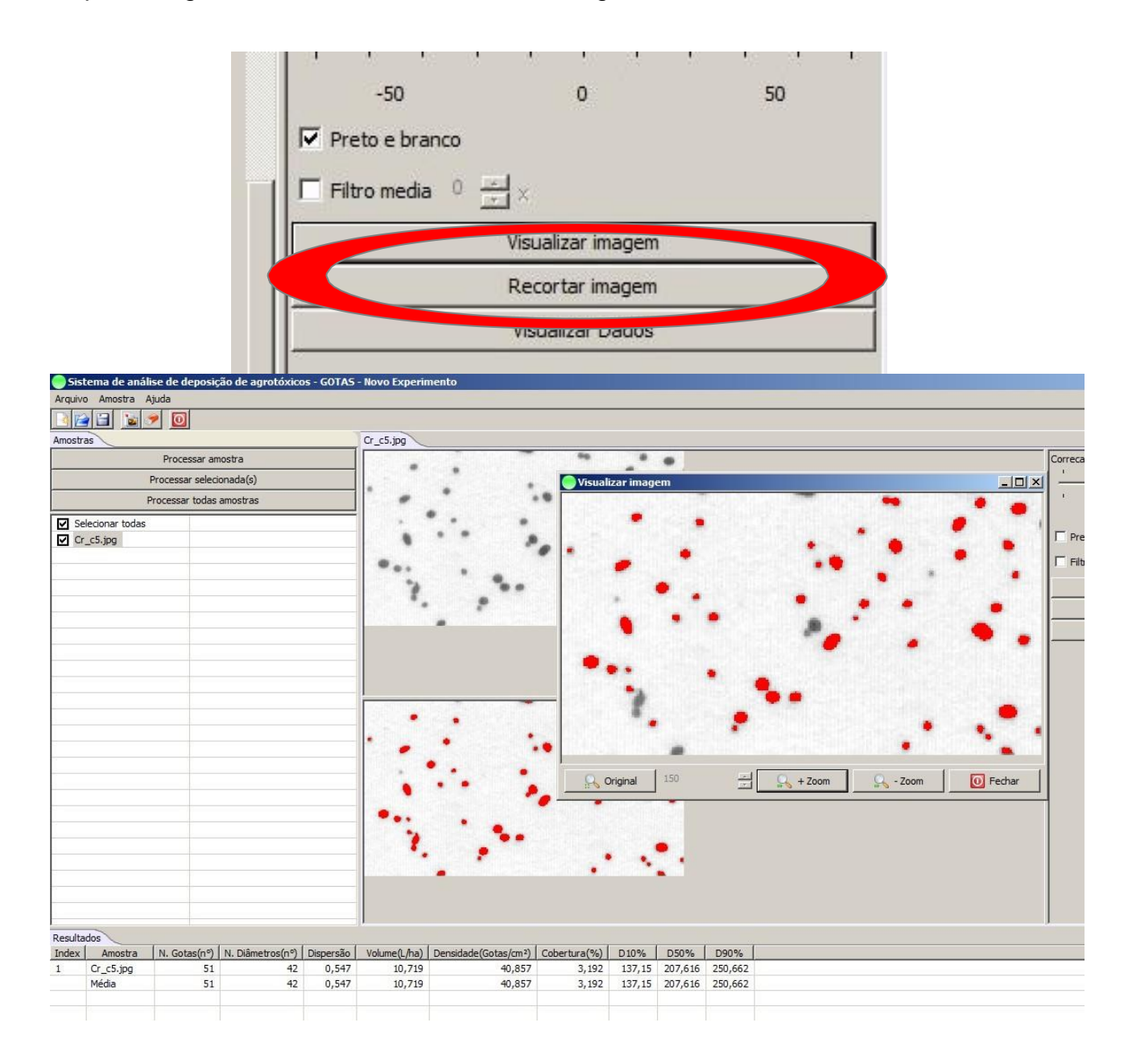

**FIGURA 21.** Exemplo de uma área da imagem recortada**.** Nesse exemplo, algumas manchas foram descartadas, que são as marcas escuras que aparecem na tela "Visualizar imagem"

# **6. - EXPORTANDO RESULTADOS PARA A PLANILHA DE CÁLCULO**

Para exportar os resultados para uma planilha de cálculo existe uma opção no menu **"Arquivo"** que se localiza na extremidade superior esquerda (Figura 22).

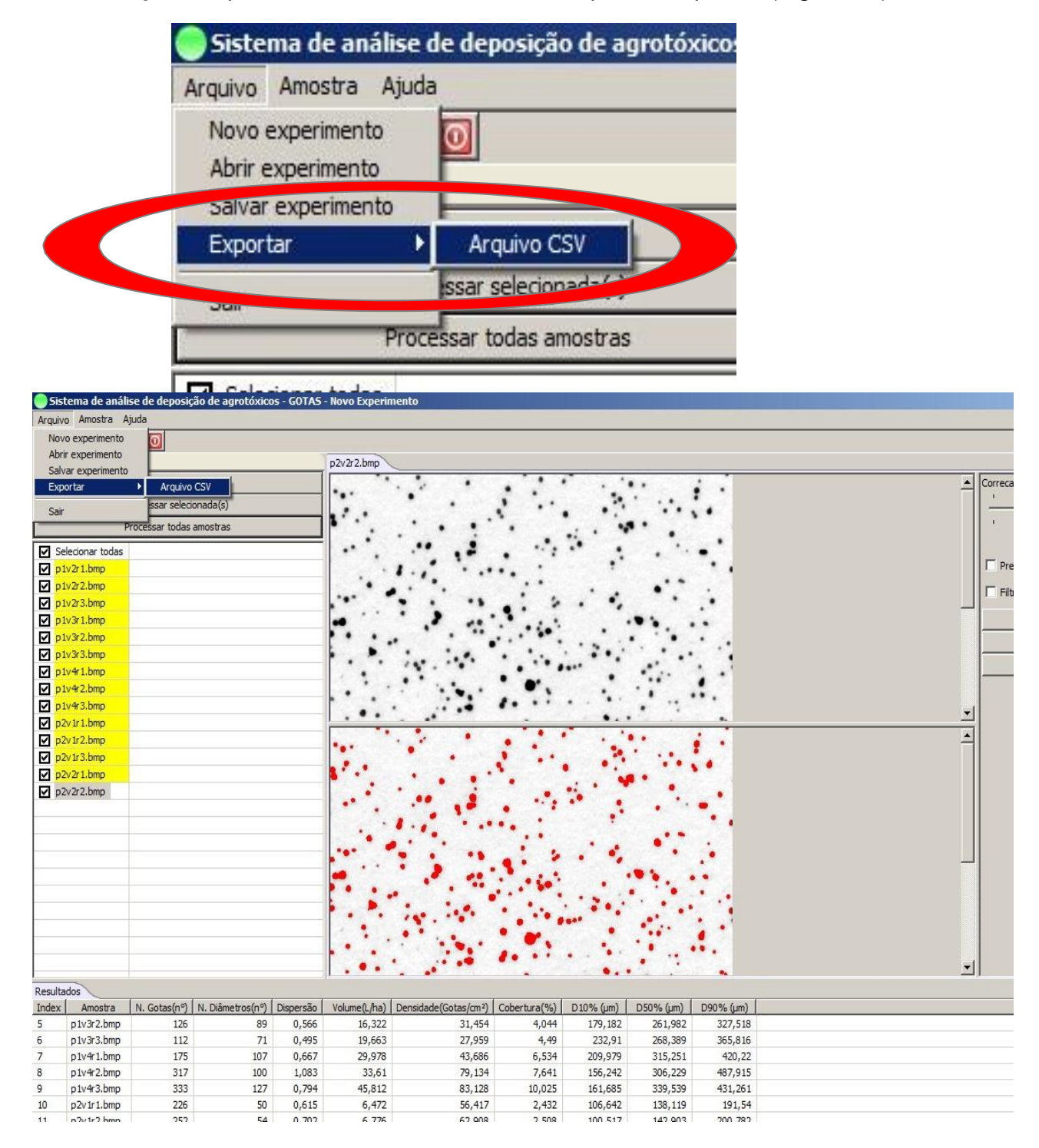

# **FIGURA 22.** Ilustração da localização da opção **"Exportar Arquivo" /** "**Arquivo CSV".**

Ao acionar a opção **"Arquivo CSV"** aparecerá uma tela para salvar o arquivo que deve ser nomeado (Figura 23).

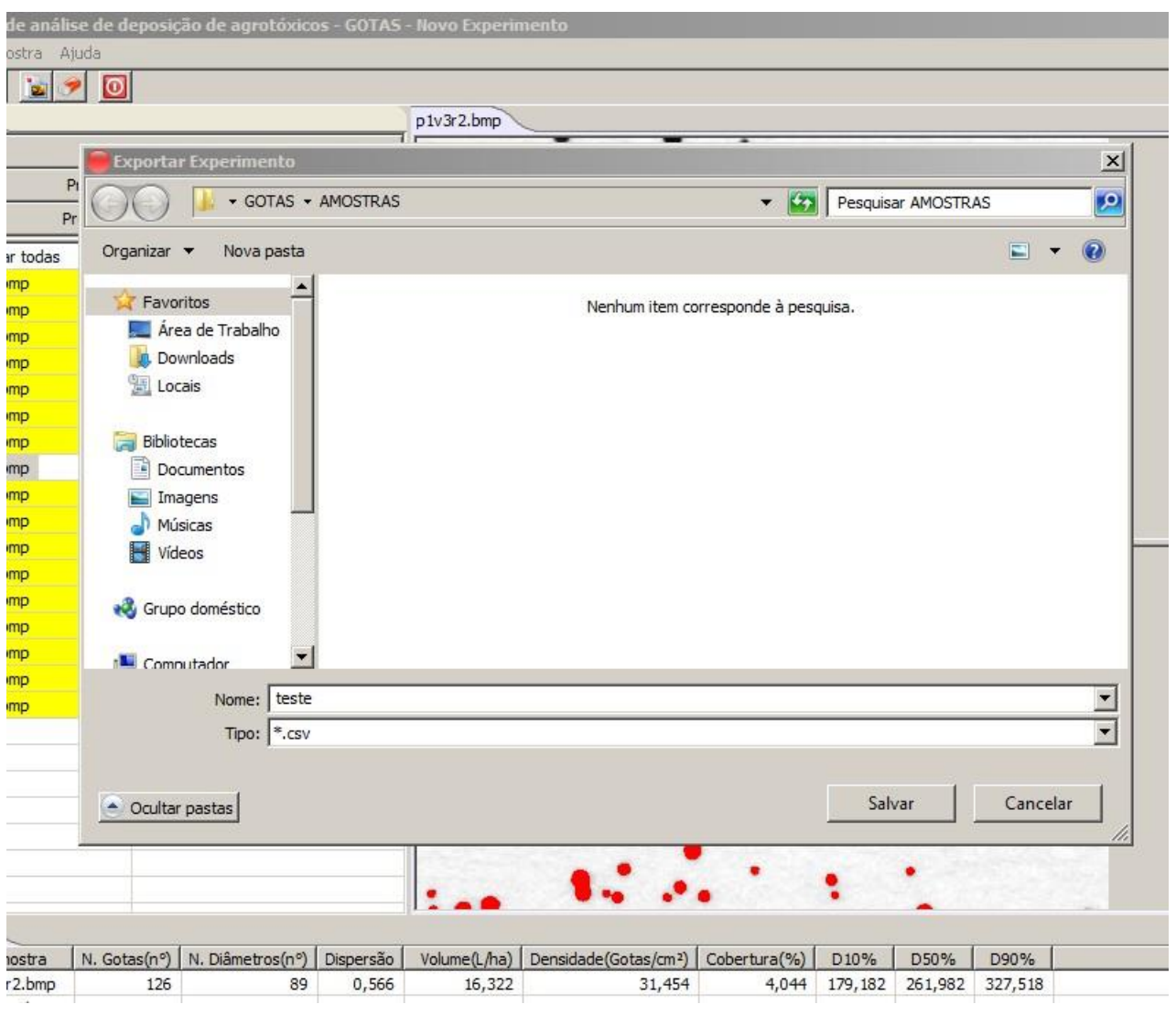

**FIGURA 23.** Ilustração da tela de salvamento de arquivo, que foi realizado dentro da pasta das respectivas "amostras".

Acionando o salvamento aparecerá a mensagem "**Experimento exportado para csv com sucesso**!"(Figura 24).

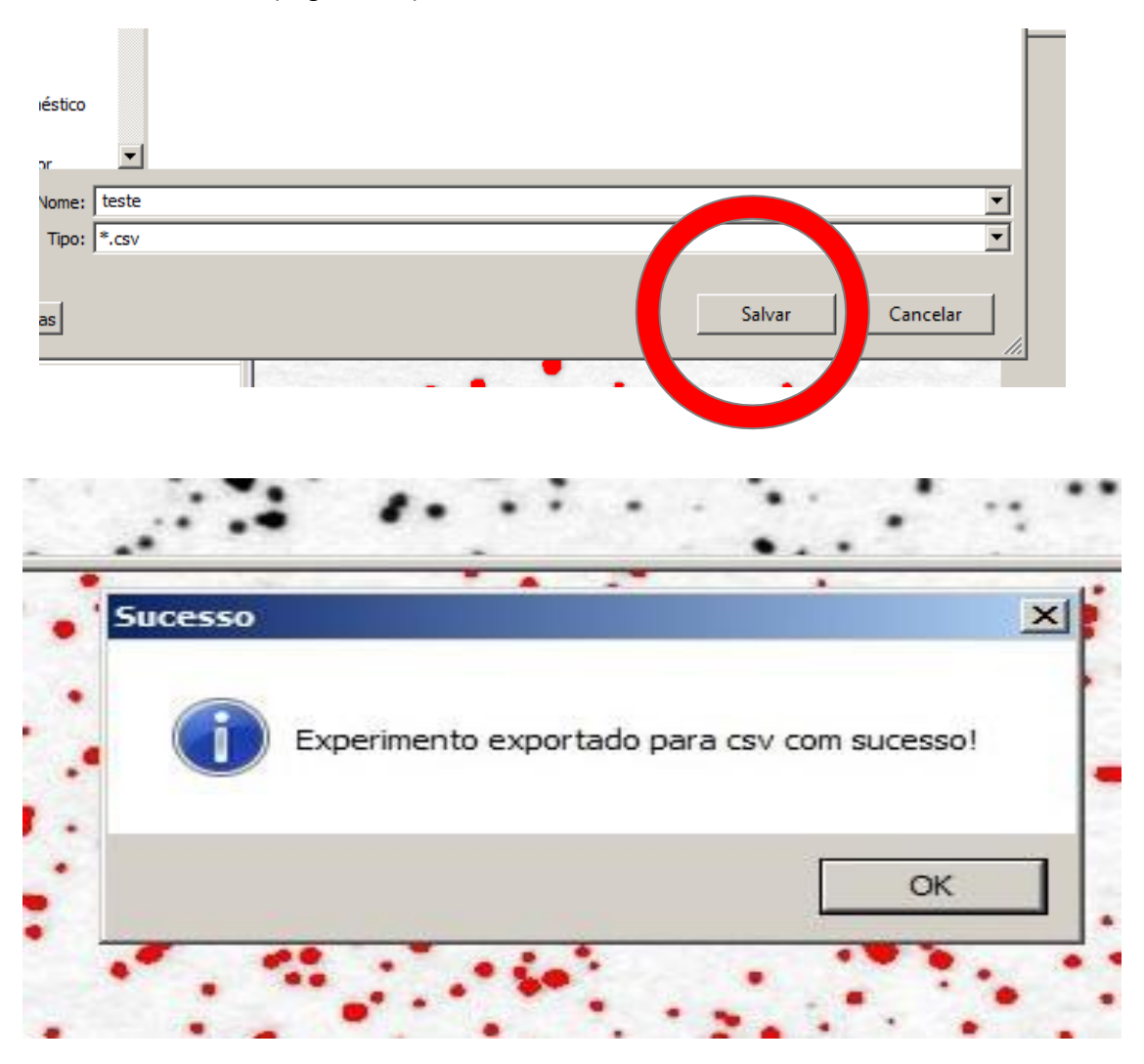

**FIGURA 24.** Tela da expressão que o experimento foi exportado com sucesso.

### **6.1 – ABRINDO O ARQUIVO DOS RESULTADOS EM UMA PLANILHADE CÁLCULO**

O arquivo CSV que foi salvo na pasta das "Amostras" poderá ser aberto em planilha de cálculo, mas antes aparecerá a seguinte tela ilustrada na Figura 24.

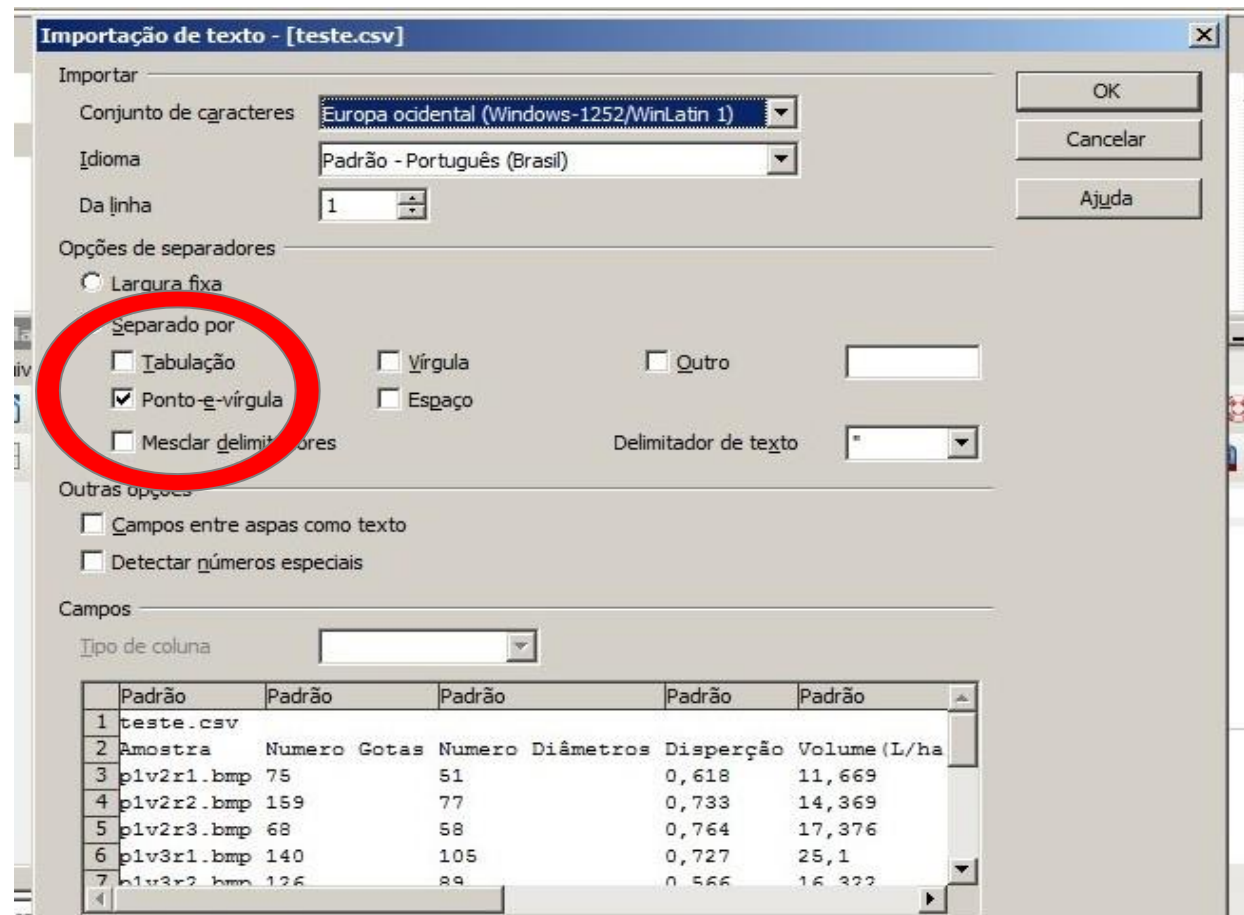

**FIGURA 24.** Tela da importação de texto onde deve ser marcada a opção **"Ponto e Vírgula"** nas **"Opções de Separadores".**

Deve-se assegurar nas **"Opções de Separadores"** que apenas o item "**Ponto e Vírgula"** esteja marcado. Os dados poderão ser trabalhados somente após a planilha de cálculo ser salva (Figura 25).

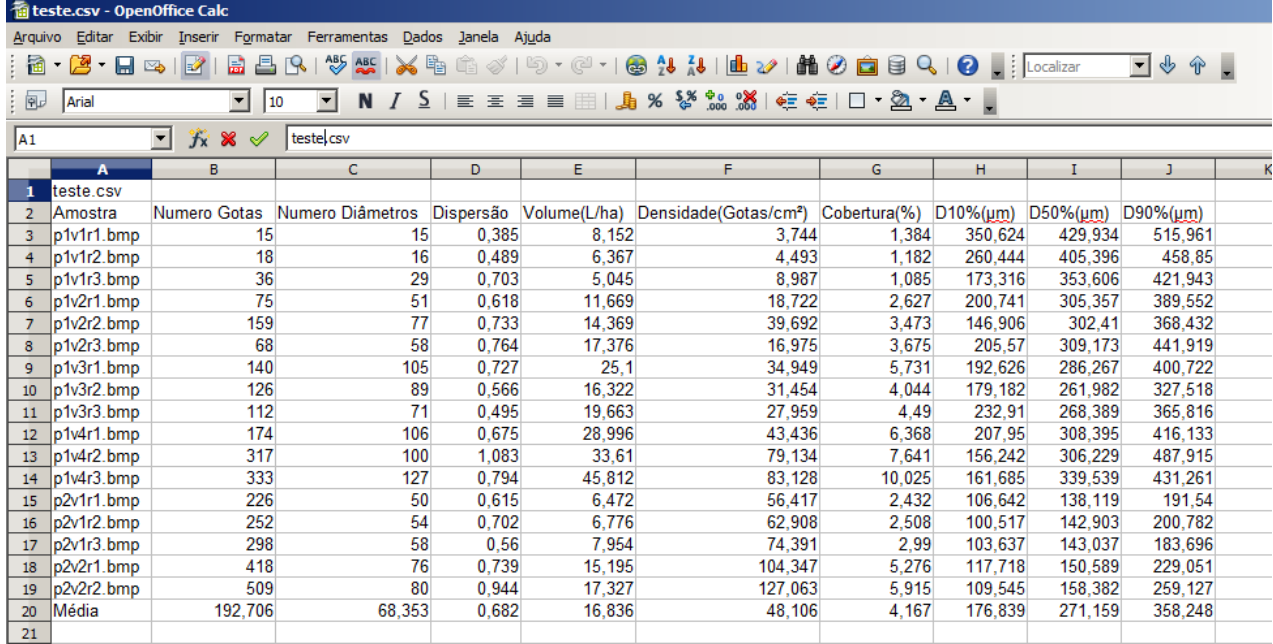

**FIGURA 25.** Resultados salvos, da análise de amostras, que aparecem em planilha de cálculo.

# **7. - SALVANDO UM TESTE DE CAMPO**

O experimento ou um teste de campo, poderá ser salvo acionando-se a opção "**Salvar o Experimento"** que se encontra no menu do **"Arquivo"** (Figura 26). Essa opção permite que sejam salvos, todos os resultados da análise, inclusive as imagens das amostras analisadas.

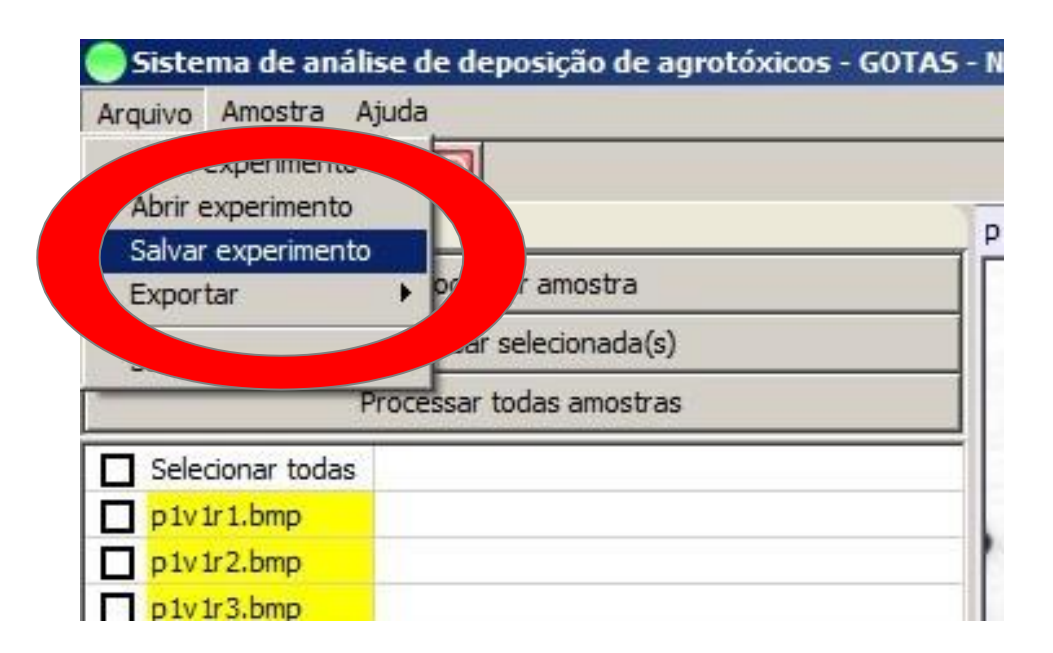

**FIGURA 26**. Localização do comando **"Salvar Experimento".**

Imediatamente após a opção "**Salvar Experimento**" ser acionada, abrirá uma tela para que o experimento possa ser nomeado e salvo, preferencialmente na mesma pasta das **"Amostras"** com extensão **"sg".** Após ser salvo aparecerá uma pequena tela noticiando que o "**Experimento foi salvo com sucesso**" (Figura 27).

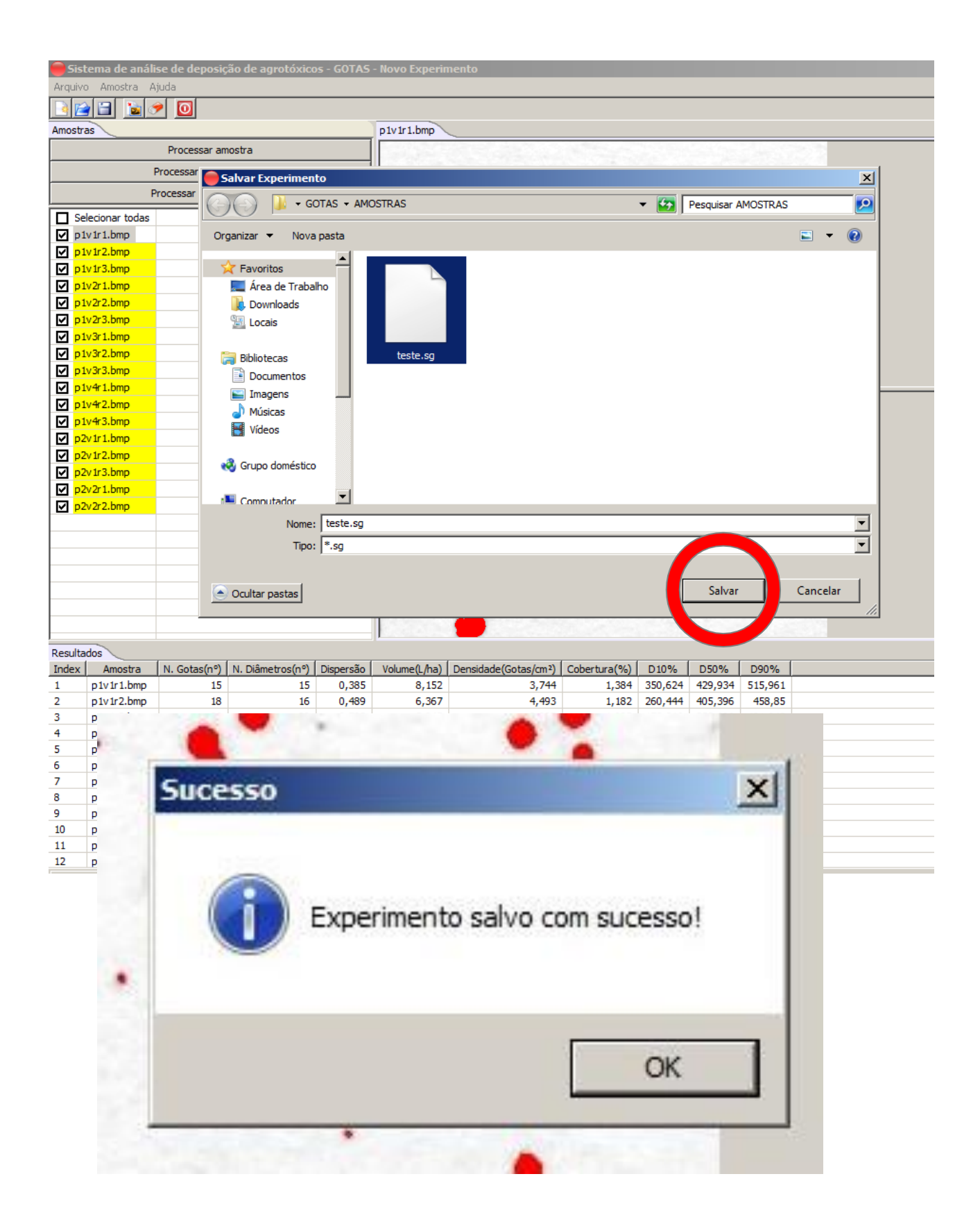

**FIGURA 27.** Ilustração da tela de salvamento de experimento, onde é possível escolher o local onde o arquivo deve ser salvo. O arquivo deve ser nomeado antes de ser salvo.

# **7.1 - RECUPERANDO AS INFORMAÇÕES DE UM TESTE DE CAMPO**

O arquivo **"sg"** pode ser recuperado somente com o programa "Gotas". É necessário abrir o programa e acionar o comando **"Abrir Experimento"** que se localiza no menu **"Arquivo"** no canto superior esquerdo (Figura 28).

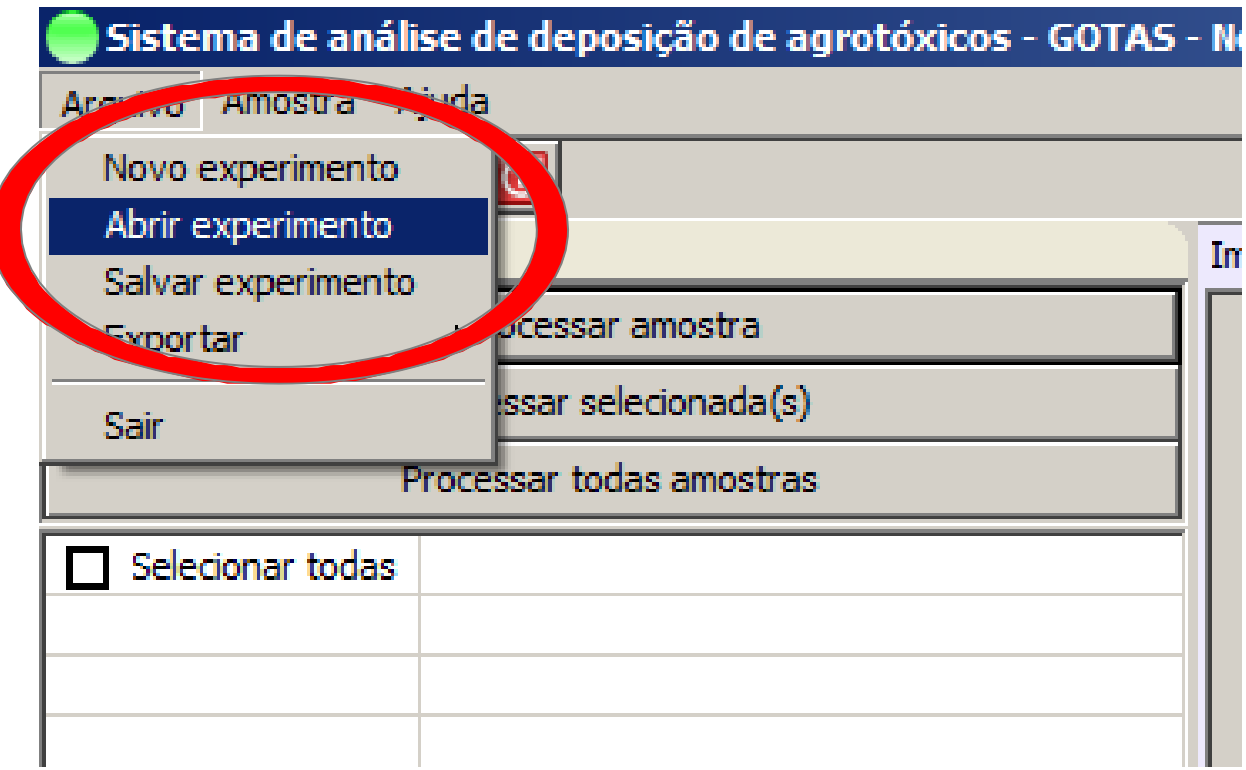

**FIGURA 28**. Localização da opção de **"Abrir Experimento".**
Com o acionamento da opção "**Abrir Experimento"**, surgirá uma tela para localização do arquivo salvo (Figura 29).

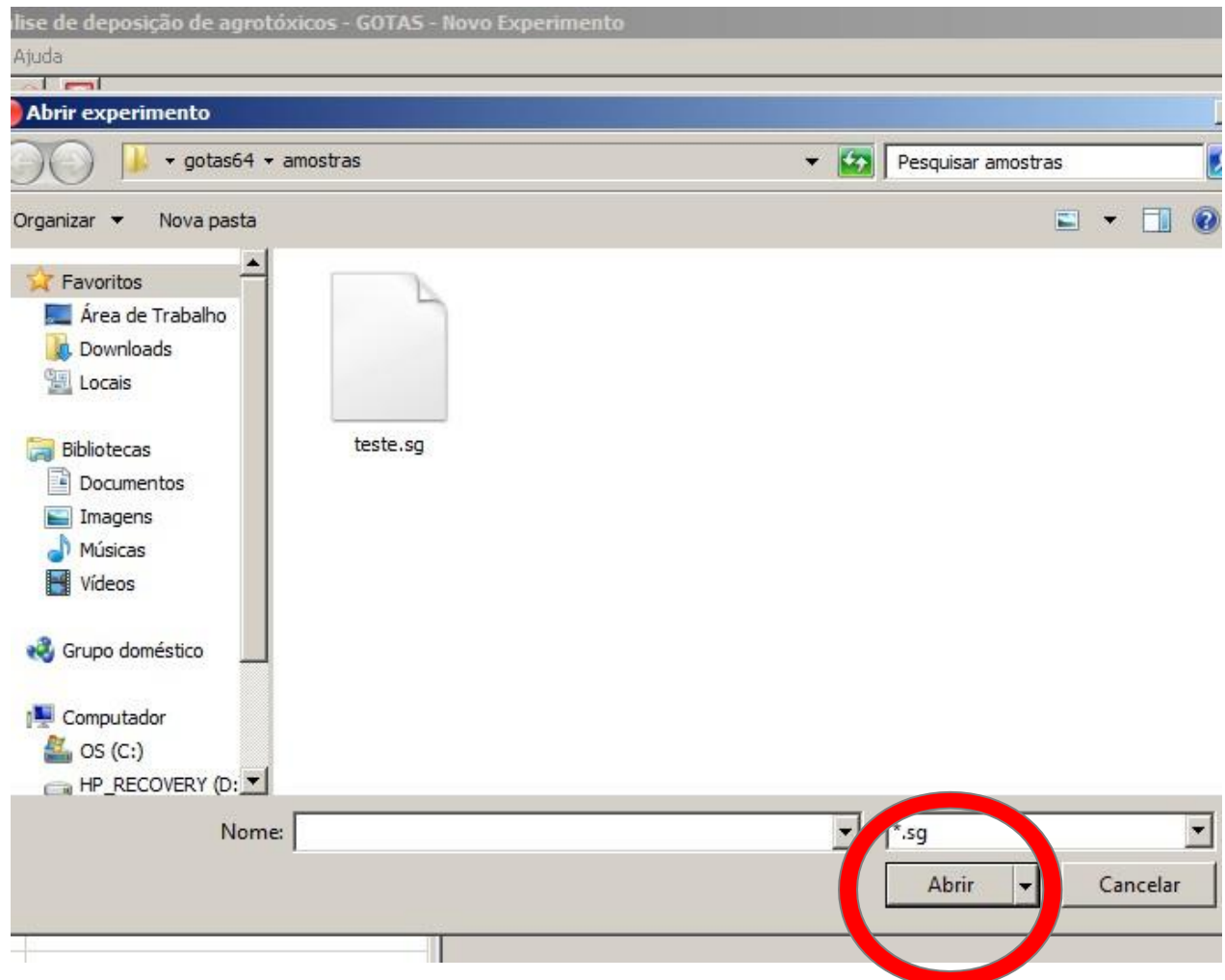

**FIGURA 29.** Tela de localização de experimento salvo.

Ao marcar o arquivo com o ponteiro do mouse e ao acionar o comando "Abrir" ocorrerá a sua recuperação, e aparecerá a tela ilustrada na Figura 30.

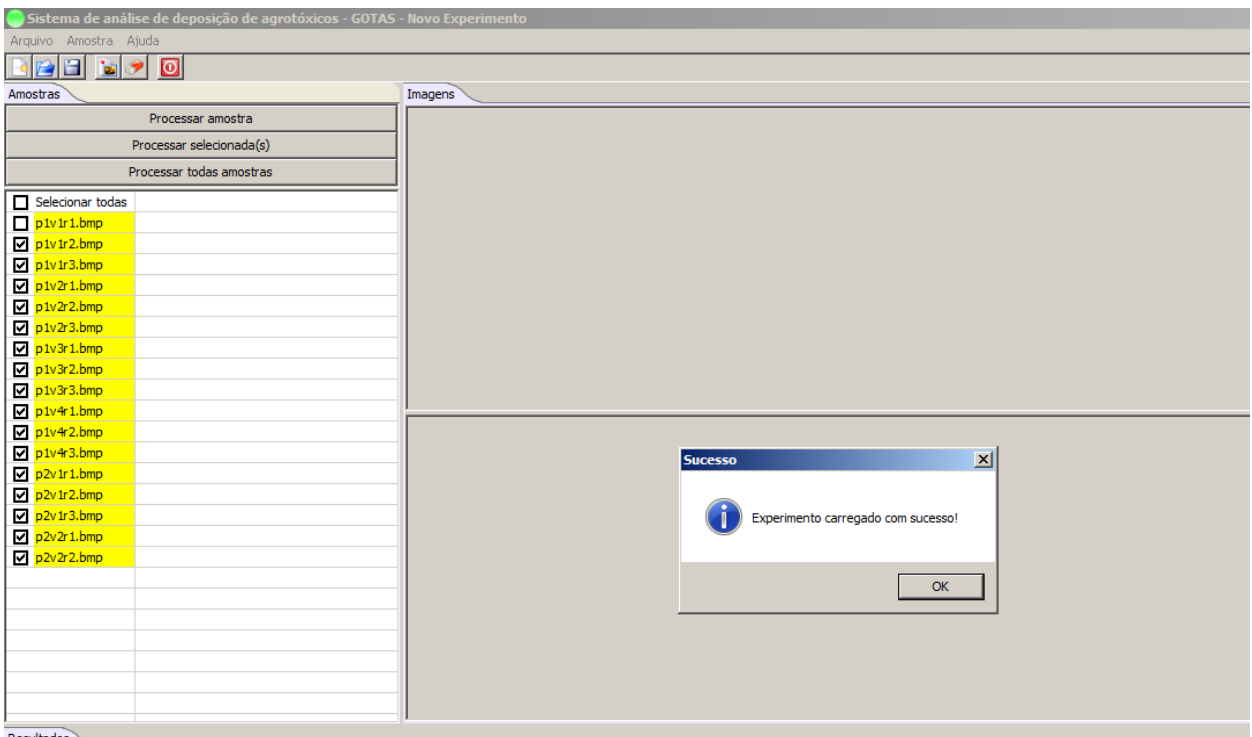

**FIGURA 30.** Tela do experimento recuperado.

No arquivo recuperado serão resgatadas todas as informações do experimento, inclusive as imagens das amostras analisadas (Figura 31).

| Arquivo Amostra Ajuda<br>$  \circ  $<br>н<br>ÎЫ<br>Amostras<br>p1v1r1.bmp<br>Processar amostra<br>Processar selecionada(s)<br>Processar todas amostras<br>Selecionar todas<br>$\n  Q\n  p 1v 1v 1.$<br>$\nabla$ p 1v 1r 2.bmp<br>$\n  D$ p 1v 1r 3.bmp<br>$\nabla$ p <sub>1v2r1</sub> .bmp<br>$\n  p 1v2r2.bmp$<br>$\n  p1v2r3.bmp\n$<br>p 1v3r 1.bmp<br>p1v3r2.bmp<br>p1v3r3.bmp<br>$\nabla$ p1v4r1.bmp<br>$\n  D 1v4r2.bmp$<br>$\nu$ p <sub>1v4r3</sub> .bmp<br>$\n  p 2v 1r 1.bmp$<br>$\nabla$ p <sub>2v</sub> 1r <sub>2</sub> .bmp<br>p2v1r3.bmp<br>p2v2r1.bmp<br>$\n  p2v2r2.bmp\n$<br>Resultados<br>N. Gotas( $n^{\circ}$ )<br>Amostra<br>N. Diâmetros(nº)<br>Dispersão<br>Volume(L/ha)<br>Densidade(Gotas/cm <sup>2</sup> )<br>Cobertura(%)<br>D10%<br>D50%<br>D90%<br>p1v1r1.bmp<br>15<br>15<br>8,152<br>3,744<br>1,384<br>350,624<br>429,934<br>515,961<br>0,385<br>p1v1r2.bmp<br>18<br>$16$<br>0,489<br>6,367<br>4,493<br>1,182<br>260,444<br>405,396<br>458,85<br>36<br>29<br>5,045<br>1,085<br>421,943<br>p1v1r3.bmp<br>0,703<br>8,987<br>173,316<br>353,606<br>p1v2r1.bmp<br>75<br>51<br>18,722<br>2,627<br>200,741<br>305,357<br>389,552<br>0,618<br>11,669<br>159<br>77<br>14,369<br>3,473<br>146,906<br>302,41<br>p1v2r2.bmp<br>0,733<br>39,692<br>368,432<br>68<br>58<br>0,764<br>16,975<br>3,675<br>205,57<br>309,173<br>441,919<br>p1v2r3.bmp<br>17,376<br>105<br>25,1<br>p1v3r1.bmp<br>140<br>0,727<br>34,949<br>5,731<br>192,626<br>286,267<br>400,722<br>126<br>89<br>16,322<br>179,182<br>261,982<br>327,518<br>p1v3r2.bmp<br>0,566<br>31,454<br>4,044<br>71<br>p1v3r3.bmp<br>112<br>0,495<br>19,663<br>27,959<br>4,49<br>232,91<br>268,389<br>365,816<br>175<br>107<br>209,979<br>p1v4r1.bmp<br>0,667<br>29,978<br>43,686<br>6,534<br>315,251<br>420,22<br>156,242<br>p1v4r2.bmp<br>317<br>100<br>1,083<br>33,61<br>79,134<br>7,641<br>306,229<br>487,915 |                          |            |     | Sistema de análise de deposição de agrotóxicos - GOTAS - Novo Experimento |       |        |        |        |         |         |         |  |
|----------------------------------------------------------------------------------------------------|--------------------------|------------|-----|---------------------------------------------------------------------------|-------|--------|--------|--------|---------|---------|---------|--|
|                                                                                                    |                          |            |     |                                                                           |       |        |        |        |         |         |         |  |
|                                                                                                    |                          |            |     |                                                                           |       |        |        |        |         |         |         |  |
|                                                                                                    |                          |            |     |                                                                           |       |        |        |        |         |         |         |  |
|                                                                                                    |                          |            |     |                                                                           |       |        |        |        |         |         |         |  |
|                                                                                                    |                          |            |     |                                                                           |       |        |        |        |         |         |         |  |
|                                                                                                    |                          |            |     |                                                                           |       |        |        |        |         |         |         |  |
|                                                                                                    |                          |            |     |                                                                           |       |        |        |        |         |         |         |  |
|                                                                                                    |                          |            |     |                                                                           |       |        |        |        |         |         |         |  |
|                                                                                                    |                          |            |     |                                                                           |       |        |        |        |         |         |         |  |
|                                                                                                    |                          |            |     |                                                                           |       |        |        |        |         |         |         |  |
|                                                                                                    |                          |            |     |                                                                           |       |        |        |        |         |         |         |  |
|                                                                                                    |                          |            |     |                                                                           |       |        |        |        |         |         |         |  |
|                                                                                                    |                          |            |     |                                                                           |       |        |        |        |         |         |         |  |
|                                                                                                    |                          |            |     |                                                                           |       |        |        |        |         |         |         |  |
|                                                                                                    | ☑                        |            |     |                                                                           |       |        |        |        |         |         |         |  |
|                                                                                                    |                          |            |     |                                                                           |       |        |        |        |         |         |         |  |
|                                                                                                    |                          |            |     |                                                                           |       |        |        |        |         |         |         |  |
|                                                                                                    |                          |            |     |                                                                           |       |        |        |        |         |         |         |  |
|                                                                                                    |                          |            |     |                                                                           |       |        |        |        |         |         |         |  |
|                                                                                                    |                          |            |     |                                                                           |       |        |        |        |         |         |         |  |
|                                                                                                    |                          |            |     |                                                                           |       |        |        |        |         |         |         |  |
|                                                                                                    |                          |            |     |                                                                           |       |        |        |        |         |         |         |  |
|                                                                                                    | ☑                        |            |     |                                                                           |       |        |        |        |         |         |         |  |
|                                                                                                    | ☑                        |            |     |                                                                           |       |        |        |        |         |         |         |  |
|                                                                                                    |                          |            |     |                                                                           |       |        |        |        |         |         |         |  |
|                                                                                                    |                          |            |     |                                                                           |       |        |        |        |         |         |         |  |
|                                                                                                    |                          |            |     |                                                                           |       |        |        |        |         |         |         |  |
|                                                                                                    |                          |            |     |                                                                           |       |        |        |        |         |         |         |  |
|                                                                                                    |                          |            |     |                                                                           |       |        |        |        |         |         |         |  |
|                                                                                                    |                          |            |     |                                                                           |       |        |        |        |         |         |         |  |
|                                                                                                    | Index                    |            |     |                                                                           |       |        |        |        |         |         |         |  |
|                                                                                                    |                          |            |     |                                                                           |       |        |        |        |         |         |         |  |
|                                                                                                    |                          |            |     |                                                                           |       |        |        |        |         |         |         |  |
|                                                                                                    |                          |            |     |                                                                           |       |        |        |        |         |         |         |  |
|                                                                                                    |                          |            |     |                                                                           |       |        |        |        |         |         |         |  |
|                                                                                                    |                          |            |     |                                                                           |       |        |        |        |         |         |         |  |
|                                                                                                    |                          |            |     |                                                                           |       |        |        |        |         |         |         |  |
|                                                                                                    | $\overline{\phantom{a}}$ |            |     |                                                                           |       |        |        |        |         |         |         |  |
|                                                                                                    |                          |            |     |                                                                           |       |        |        |        |         |         |         |  |
|                                                                                                    | 9                        |            |     |                                                                           |       |        |        |        |         |         |         |  |
|                                                                                                    | 10                       |            |     |                                                                           |       |        |        |        |         |         |         |  |
|                                                                                                    | 11<br>12                 | p1v4r3.bmp | 333 | 127                                                                       | 0,794 | 45,812 | 83,128 | 10,025 | 161,685 | 339,539 | 431,261 |  |

**FIGURA 31.** Tela do arquivo recuperado com todas as informações do experimento, inclusive das imagens das amostras analisadas.

### **8. - OUTRAS FUNCIONALIDADES DO PROGRAMA GOTAS**

## **8.1 – EDITANDO AMOSTRAS**

#### **8.1.1 - ELIMINANDO AMOSTRAS DO EXPERIMENTO**

Muitas vezes, em virtude da ação do vento ou de outros fatores, as gotas podem formar manchas alongadas que não são adequadas para um padrão analítico. Nesse caso, essa amostra pode ser selecionada para ser eliminada do experimento (Figura 32).

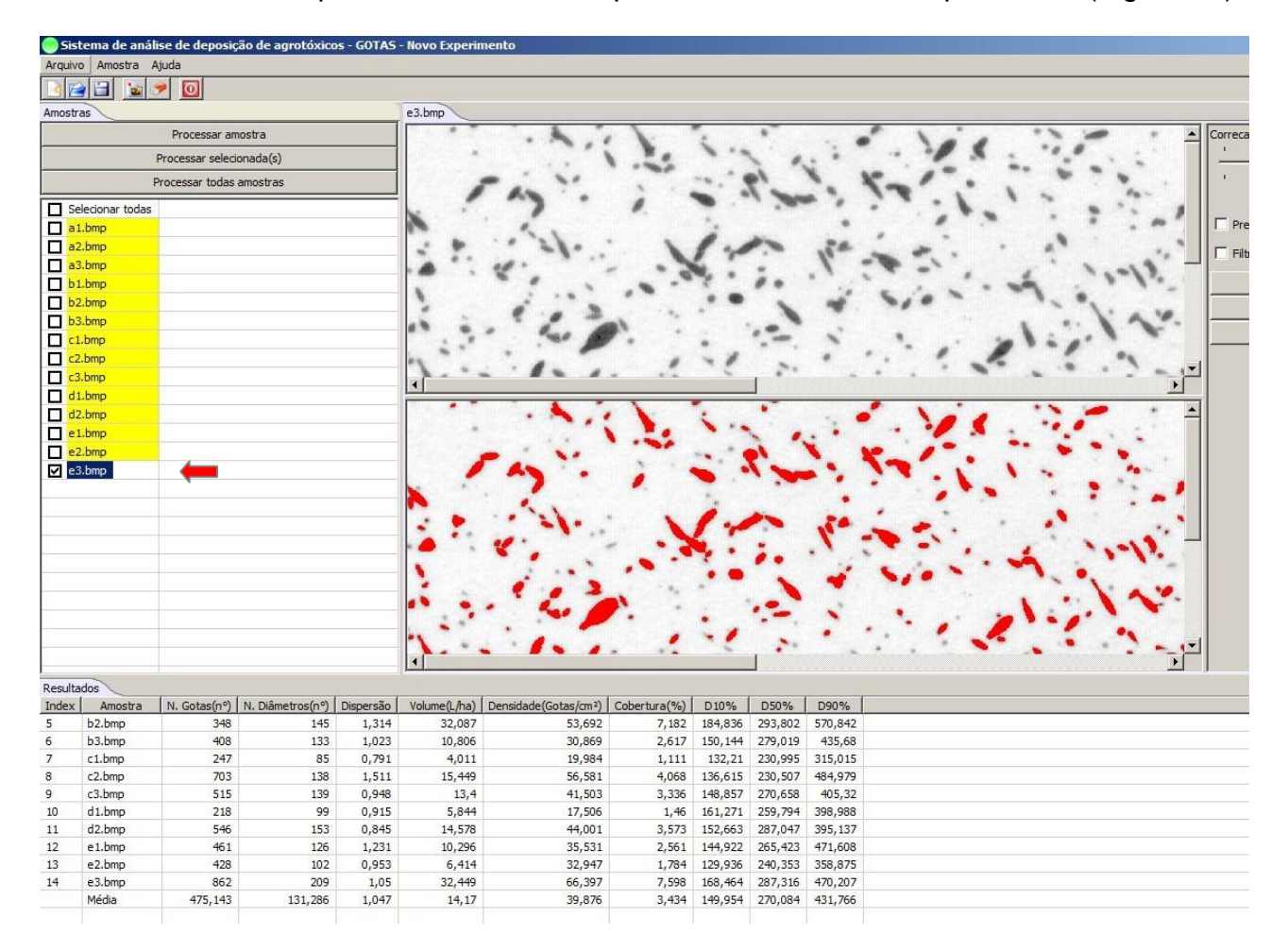

**FIGURA 32**. Ilustração de uma amostra que pode ser eliminada do experimento.

Dentro do menu **"Amostras"** existe um botão "**Remover",** com uma aba**,** onde aparece **"Atual"** e **"Selecionadas"**. No caso específico do exemplo da Figura 33, foi escolhido **"Selecionadas".**

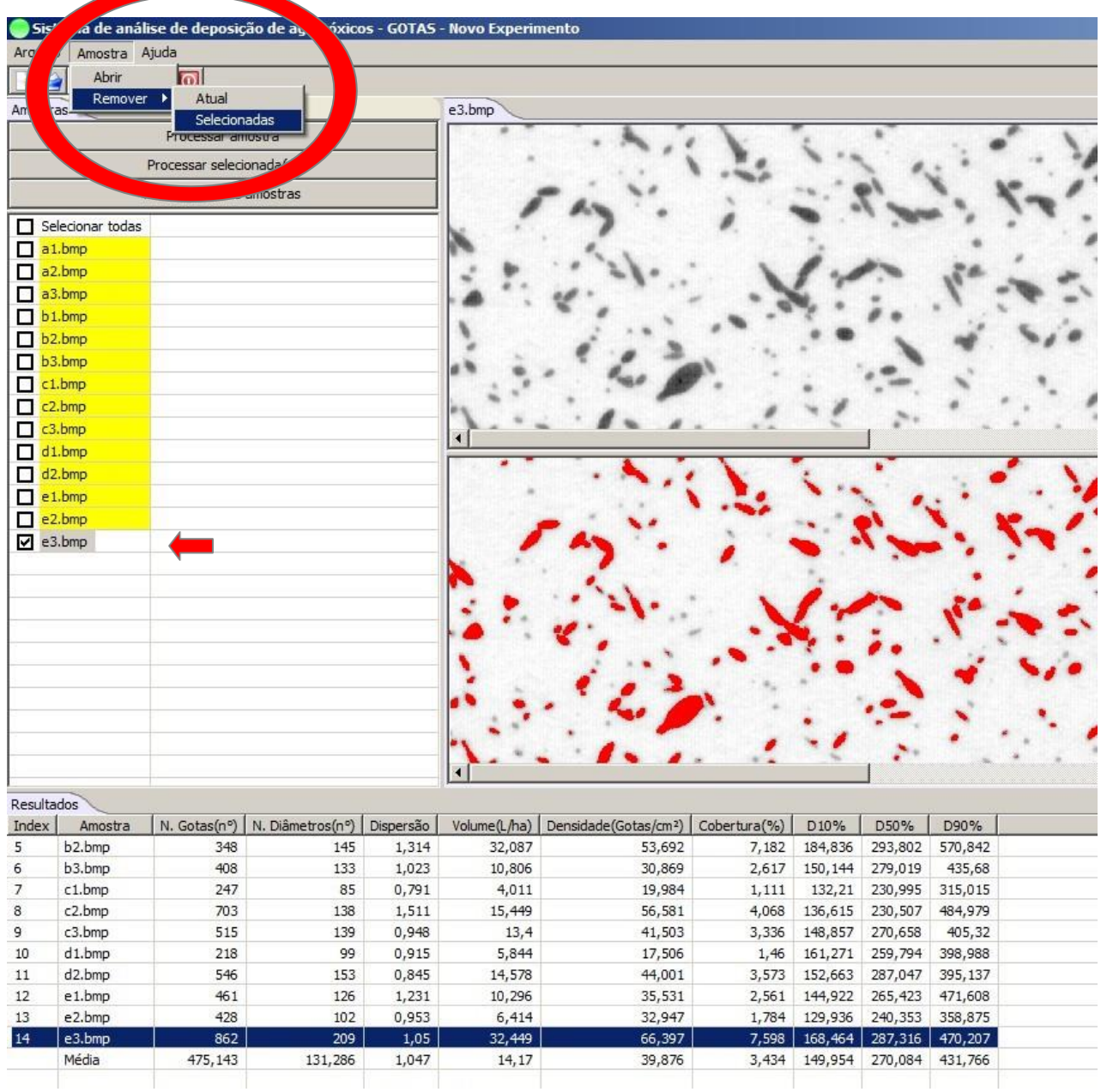

# **FIGURA 33**. Ilustração da localização do botão **"Remover" e "Selecionadas",** dentro do menu de **"Amostras"**

A Figura 34 ilustra a tela onde a amostra é automaticamente eliminada, bem como os resultados de sua análise utilizando-se de **"Remover" "Selecionada".**

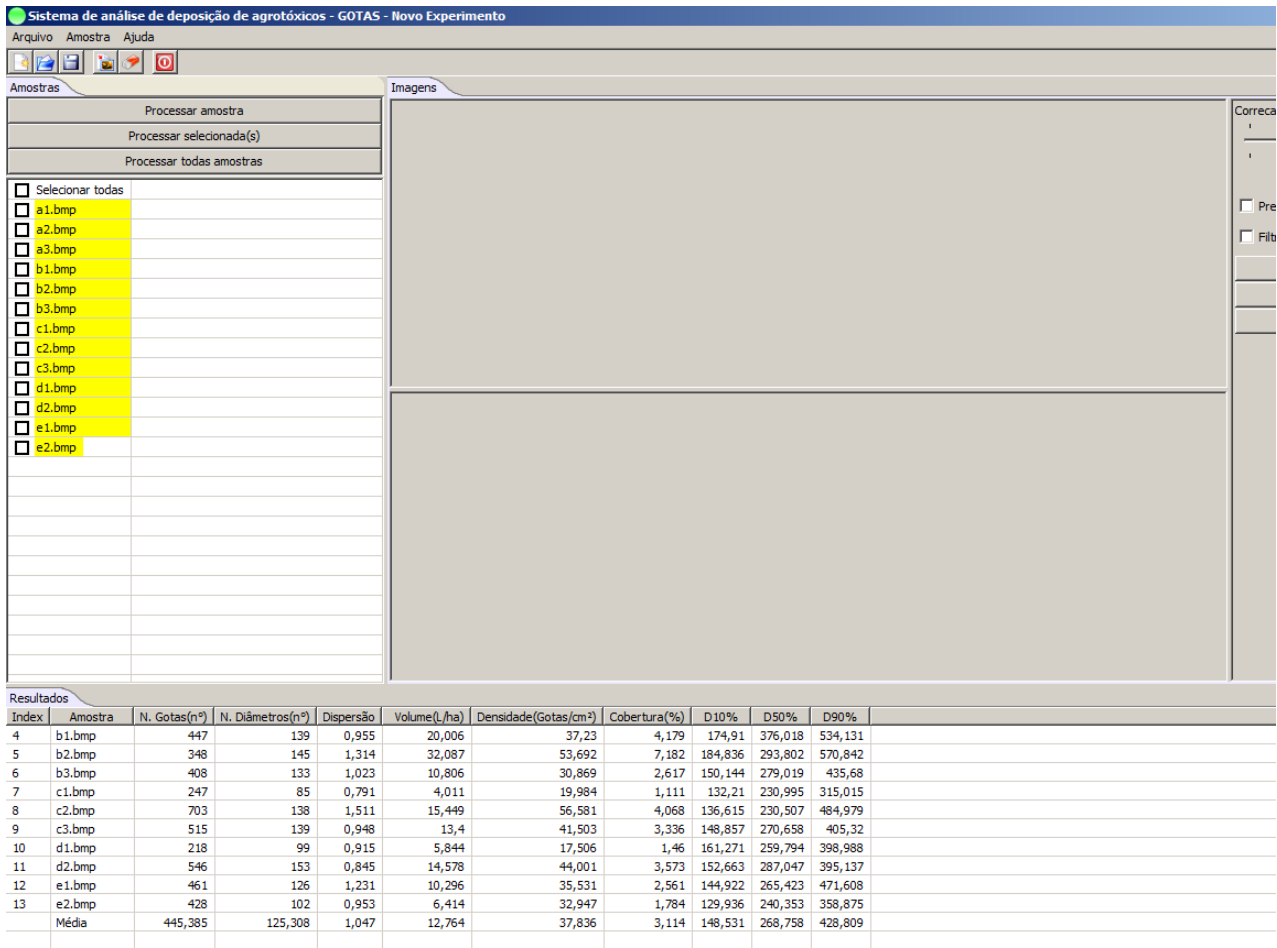

**FIGURA 34.** Aparência da tela após a amostra ser eliminada, junto dos resultados decorrentes da sua análise.

Se forem escolhidos **"Remover" e "Atual"** o programa eliminará a amostra que estiver sendo visualizada na tela. A amostra que estiver sendo visualizada tem o seu nome marcado em azul (Figura 35).

| Sister                                                |                       | adise de deposiço      |                  |               | vrotóxicos - GOTAS - Novo Experimento |                                   |                |                    |                    |                                                    |
|-------------------------------------------------------|-----------------------|------------------------|------------------|---------------|---------------------------------------|-----------------------------------|----------------|--------------------|--------------------|----------------------------------------------------|
| Arquiy                                                | mostra Ajuda          |                        |                  |               |                                       |                                   |                |                    |                    |                                                    |
|                                                       | Abrir                 | $\Omega$               |                  |               |                                       |                                   |                |                    |                    |                                                    |
|                                                       | Remover               | Atual<br>۲             |                  |               |                                       |                                   |                |                    |                    |                                                    |
| Am                                                    |                       | Selecionadas           |                  |               | e3.bmp                                |                                   |                |                    |                    |                                                    |
|                                                       |                       | Processar amostra      |                  |               |                                       |                                   |                |                    |                    |                                                    |
|                                                       |                       | Processar selecionada  |                  |               |                                       |                                   |                |                    |                    |                                                    |
|                                                       |                       |                        |                  |               |                                       |                                   |                |                    |                    |                                                    |
|                                                       |                       |                        | res              |               |                                       |                                   |                |                    |                    |                                                    |
| п                                                     | Selecionar todas      |                        |                  |               |                                       |                                   |                |                    |                    |                                                    |
| $\Box$                                                | a1.bmp                |                        |                  |               |                                       |                                   |                |                    |                    |                                                    |
| □                                                     | a2.bmp                |                        |                  |               |                                       |                                   |                |                    |                    |                                                    |
| $\Box$                                                | a3.bmp                |                        |                  |               |                                       |                                   |                |                    |                    |                                                    |
| Ω                                                     | b <sub>1.bmp</sub>    |                        |                  |               |                                       |                                   |                |                    |                    |                                                    |
| п                                                     | b <sub>2</sub> , bmp  |                        |                  |               |                                       |                                   |                |                    |                    |                                                    |
| □                                                     | b3.bmp                |                        |                  |               |                                       |                                   |                |                    |                    |                                                    |
| □                                                     | c1.bmp                |                        |                  |               |                                       |                                   |                |                    |                    |                                                    |
| □                                                     | c2.bmp                |                        |                  |               |                                       |                                   |                |                    |                    |                                                    |
|                                                       |                       |                        |                  |               |                                       |                                   |                |                    |                    |                                                    |
| □                                                     | c3.bmp                |                        |                  |               | $\blacktriangleleft$                  |                                   |                |                    |                    |                                                    |
| □                                                     | d1.bmp                |                        |                  |               |                                       |                                   |                |                    |                    |                                                    |
| □                                                     | d <sub>2</sub> ,bmp   |                        |                  |               |                                       |                                   |                |                    |                    |                                                    |
| □                                                     | e1.bmp                |                        |                  |               |                                       |                                   |                |                    |                    |                                                    |
| $\Box$                                                | e2.bmp                |                        |                  |               |                                       |                                   |                |                    |                    |                                                    |
|                                                       | $\blacksquare$ e3.bmp |                        |                  |               |                                       |                                   |                |                    |                    |                                                    |
|                                                       |                       |                        |                  |               |                                       |                                   |                |                    |                    |                                                    |
|                                                       |                       |                        |                  |               |                                       |                                   |                |                    |                    |                                                    |
|                                                       |                       |                        |                  |               |                                       |                                   |                |                    |                    |                                                    |
|                                                       |                       |                        |                  |               |                                       |                                   |                |                    |                    |                                                    |
|                                                       |                       |                        |                  |               |                                       |                                   |                |                    |                    |                                                    |
|                                                       |                       |                        |                  |               |                                       |                                   |                |                    |                    |                                                    |
|                                                       |                       |                        |                  |               |                                       |                                   |                |                    |                    |                                                    |
|                                                       |                       |                        |                  |               |                                       |                                   |                |                    |                    |                                                    |
|                                                       |                       |                        |                  |               |                                       |                                   |                |                    |                    |                                                    |
|                                                       |                       |                        |                  |               |                                       |                                   |                |                    |                    |                                                    |
|                                                       |                       |                        |                  |               | $\blacktriangleleft$                  |                                   |                |                    |                    |                                                    |
|                                                       |                       |                        |                  |               |                                       |                                   |                |                    |                    |                                                    |
|                                                       |                       |                        |                  |               |                                       |                                   |                |                    |                    |                                                    |
|                                                       | Amostra               | N. Gotas $(n^{\circ})$ | N. Diâmetros(nº) | Dispersão     | Volume(L/ha)                          | Densidade(Gotas/cm <sup>2</sup> ) | Cobertura(%)   | D10%               | D50%               | D90%                                               |
| Resultados<br>Index<br>5                              | b <sub>2</sub> .bmp   | 348                    | 145              | 1,314         | 32,087                                | 53,692                            | 7,182          | 184,836            | 293,802            | 570,842                                            |
|                                                       | b3.bmp                | 408                    | 133              | 1,023         | 10,806                                | 30,869                            | 2,617          | 150,144            | 279,019            | 435,68                                             |
|                                                       | c1.bmp                | 247                    | 85               | 0,791         | 4,011                                 | 19,984                            | 1,111          | 132,21             | 230,995            | 315,015                                            |
|                                                       | c2.bmp                | 703                    | 138              | 1,511         | 15,449                                | 56,581                            | 4,068          | 136,615            | 230,507            | 484,979                                            |
|                                                       | c3.bmp                | 515                    | 139              | 0,948         | 13,4                                  | 41,503                            | 3,336          | 148,857            | 270,658            |                                                    |
|                                                       | d1.bmp                | 218                    | 99               | 0,915         | 5,844                                 | 17,506                            | 1,46           | 161,271            | 259,794            |                                                    |
|                                                       | d <sub>2</sub> .bmp   | 546                    | 153              | 0,845         | 14,578                                | 44,001                            | 3,573          | 152,663            | 287,047            |                                                    |
|                                                       | e1.bmp                | 461                    | 126              | 1,231         | 10,296                                | 35,531                            | 2,561          | 144,922            | 265,423            |                                                    |
| 6<br>$\overline{7}$<br>8<br>9<br>10<br>11<br>12<br>13 | e2.bmp                | 428                    | 102              | 0,953         | 6,414                                 | 32,947                            | 1,784          | 129,936            | 240,353            | 405,32<br>398,988<br>395,137<br>471,608<br>358,875 |
| 14                                                    | e3.bmp<br>Média       | 862<br>475, 143        | 209<br>131,286   | 1,05<br>1,047 | 32,449<br>14,17                       | 66,397<br>39,876                  | 7,598<br>3,434 | 168,464<br>149,954 | 287,316<br>270,084 | 470,207<br>431,766                                 |

**FIGURA 35.** Tela onde se observa uma amostra que será eliminada. Seu nome está marcado em azul, e é apontado pela seta vermelha.

A Figura 36 lustra a tela onde foi eliminada a última amostra que estava marcada em azul.

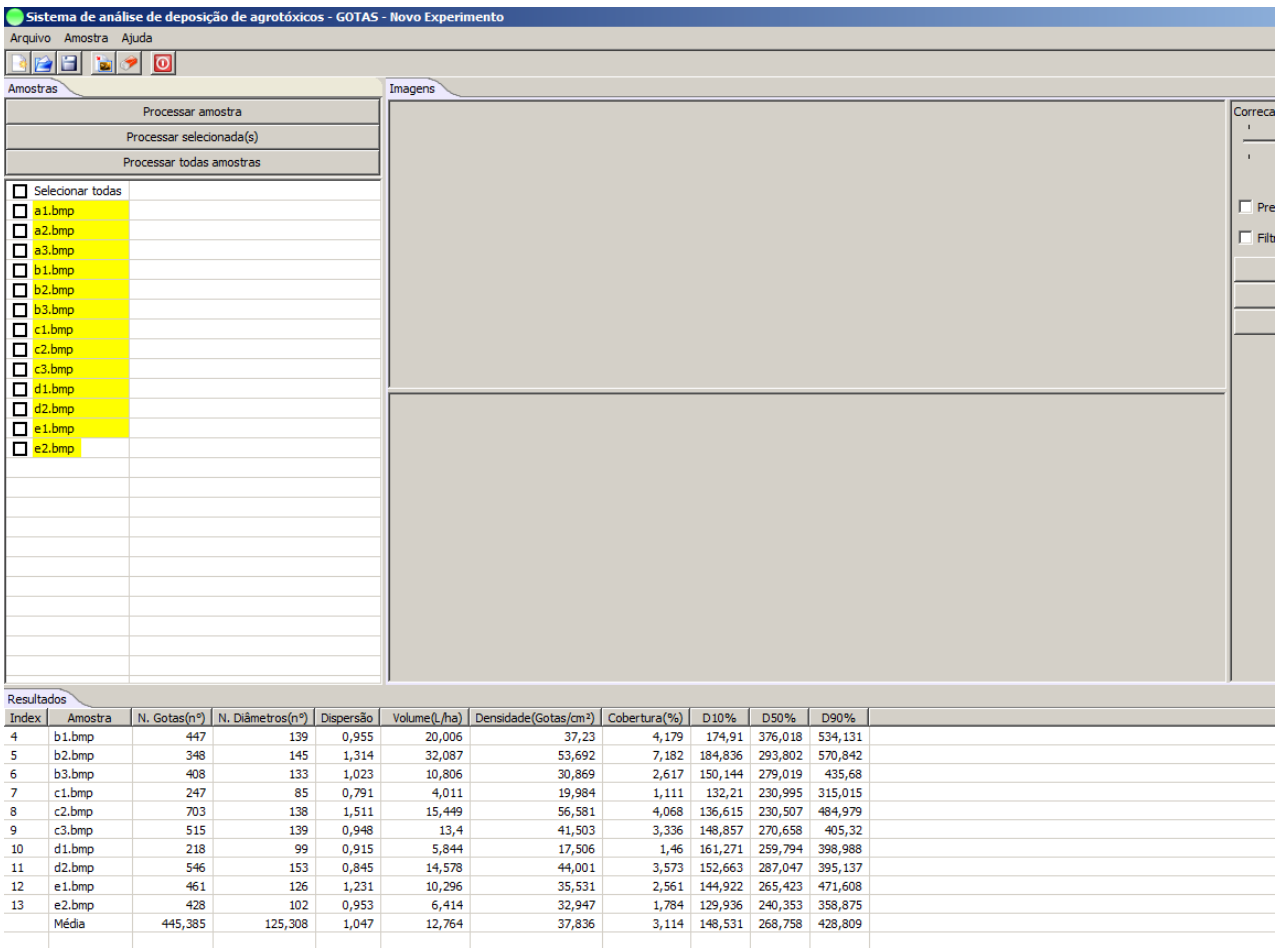

**FIGURA 36.** Aparência da tela onde foi eliminada uma amostra, bem como seus resultados de análise.

Várias amostras poderão ser selecionadas para serem removidas coletivamente (Figura 37).

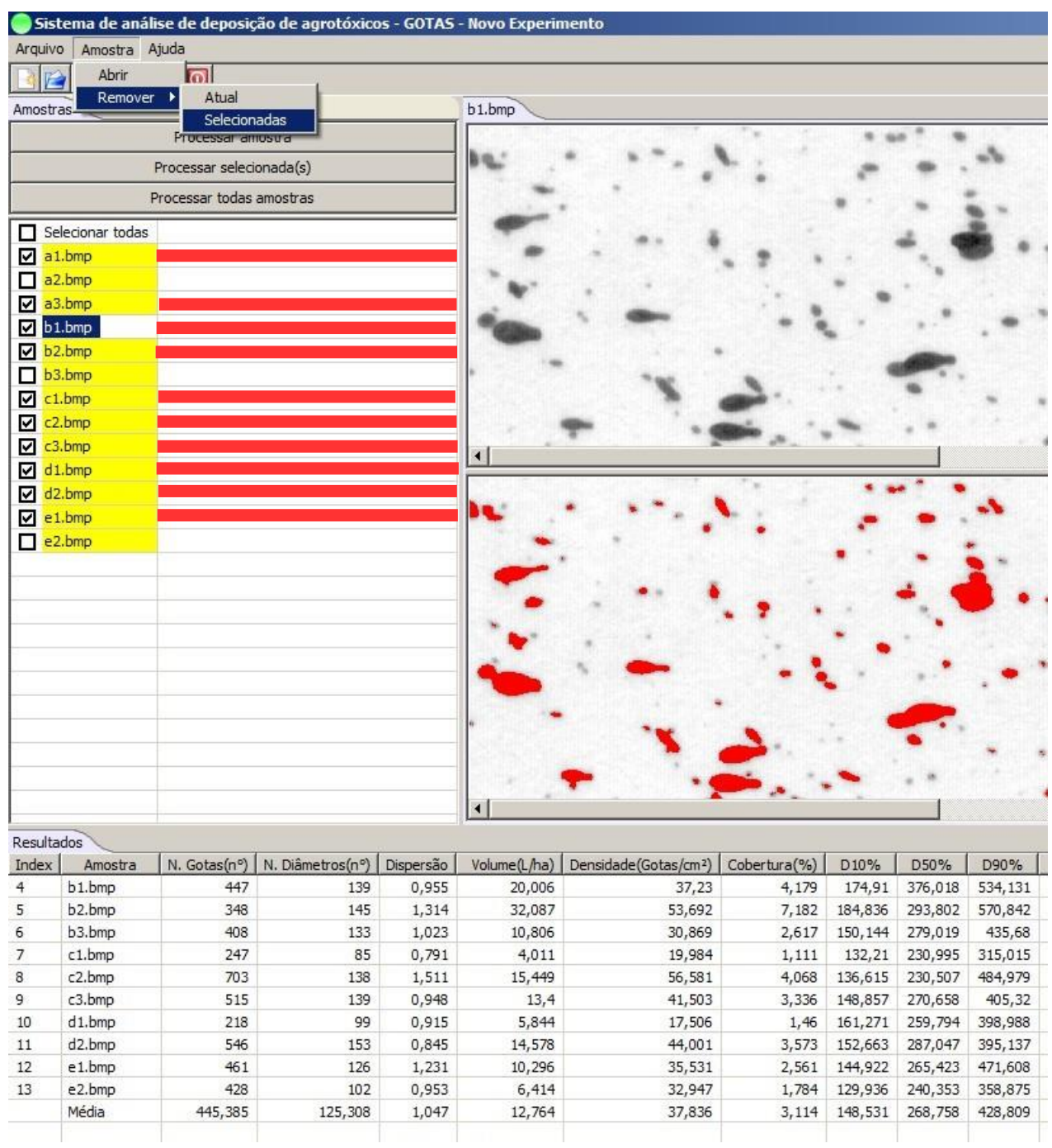

**FIGURA 37.** Aparência da tela onde são marcadas várias amostras para serem removidas. Para facilitar a identificação na figura, as amostras a serem descartadas foram marcadas com traços vermelhos.

Após as amostras serem removidas, as suas imagens e seus resultados analíticos serão eliminados (Figura 38).

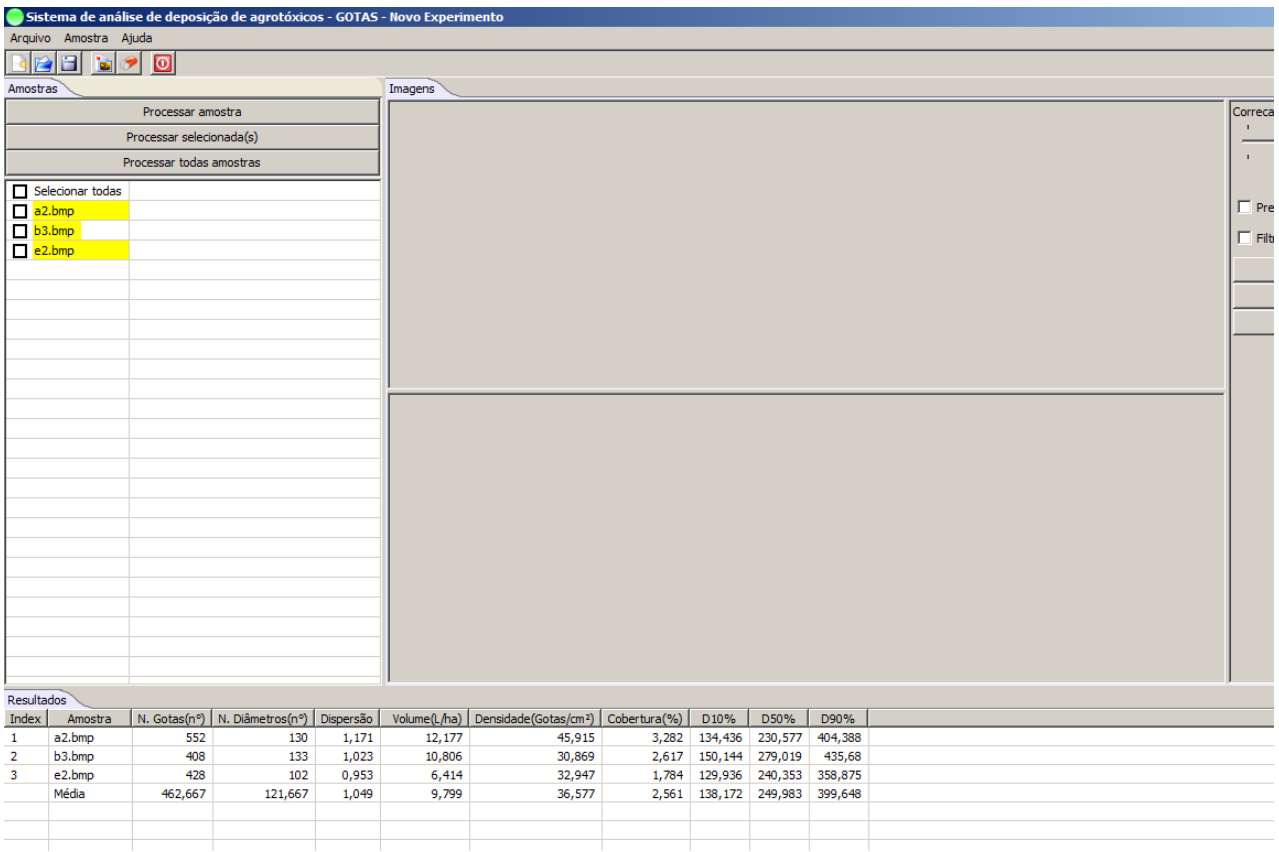

**FIGURA 38.** Aparência da tela onde várias amostras foram removidas, com consequente eliminação de seus resultados.

## **8.2 - TRABALHANDO COM COMANDOS DE EDIÇÃO DE IMAGEM**

O Programa possui apenas duas opções de edição de imagem: "**Correção de Cor**" e "**Filtro Média**".

## **8.2.1 - UTILIZANDO O COMANDO "CORREÇÃO DE COR**".

No processamento da imagem ocorre uma comparação entre tons de cinza para encontrar as manchas das gotas. Automaticamente, ele considera uma mancha de gota quando o tom de cinza assume um determinado valor. É possível aumentar ou diminuir o valor do tom de cinza que o programa considera como mancha de gota. No exemplo da Figura 39 aparecem 4 manchas grandes que são consideradas como duas gotas que estão sobrepostas, pois pixels com tom de cinza acima do limite estão formando uma ponte entre elas.

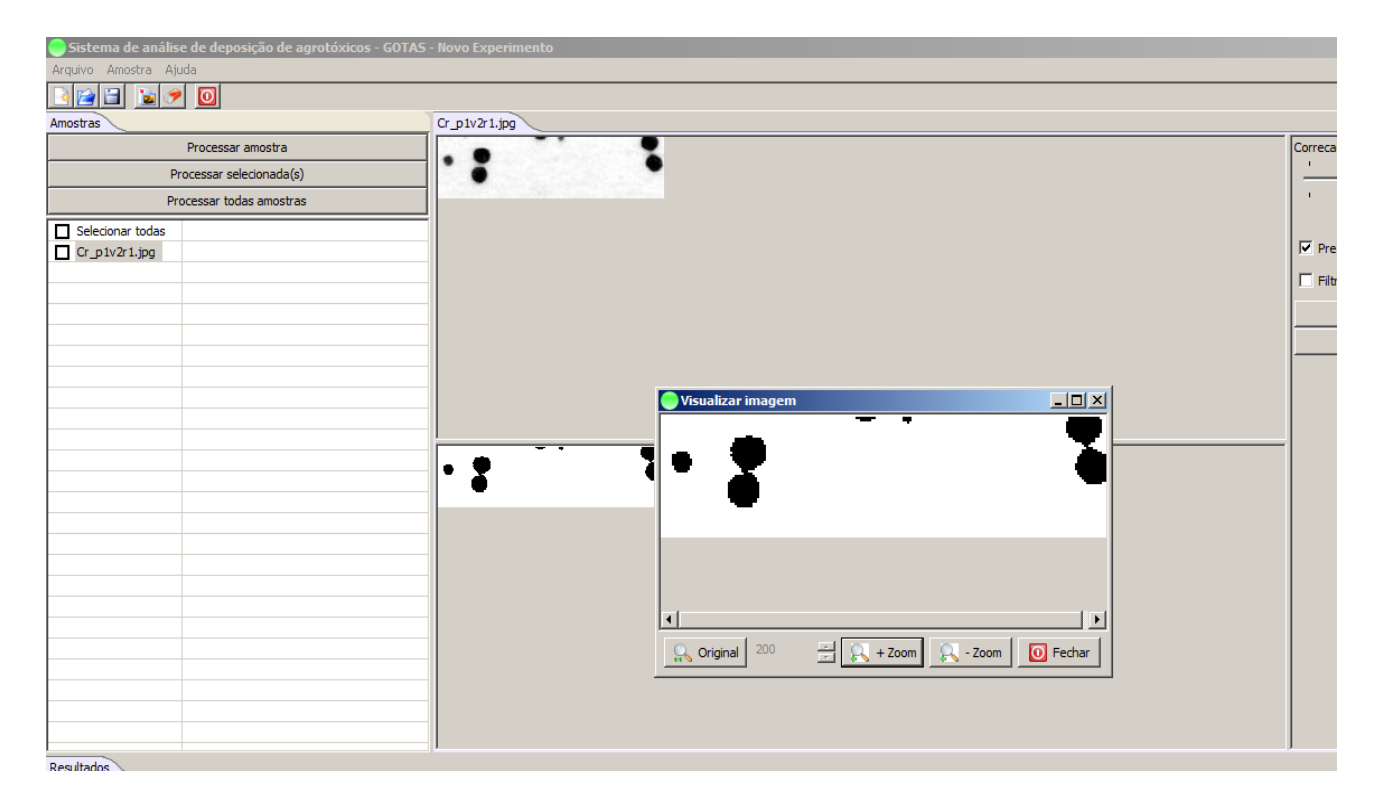

**FIGURA 39.** Ilustração de manchas que ficam sobrepostas, ligadas por pixel com tom de cinza que o programa considera como se fosse de uma "gota".

A opção de correção de cor se se apresenta como um botão deslizante que localiza no canto superior esquerdo da tela do programa (Figura 40)

![](_page_47_Picture_18.jpeg)

**FIGURA 40**. Localização do botão deslizante de correção de cor.

Quando se diminui o valor do tom de cinza através do comando **"Correção de Cor"**, e repete-se o processamento da amostra, as gotas se separam e os valores dos resultados se alteram (Figura41).

![](_page_48_Figure_1.jpeg)

**FIGURA 41.** Separação de gotas sobrepostas com utilização do comando **"Correção de Cor".** No exemplo utilizou-se um fator **-30** de correção

A opção de correção de cor também pode ser utilizada numa situação onde as manchas das gotas têm uma superfície de cobertura não uniforme, que dificulta o reconhecimento.

![](_page_49_Figure_1.jpeg)

Tela inicial com a amostra das gotas carregadas (Figura 42).

**FIGURA 42.** Amostra com gotas com coberturas de superfície não uniformes.

Quando o processamento é executado na amostra da Figura 42, as gotas identificadas não têm toda a sua região segmentada em virtude da não uniformidade de coloração (Figura 43).

![](_page_50_Figure_1.jpeg)

**FIGURA 43.** Aparência da imagem processada sem correção de cor.

Utilizando-se o ajuste de cor é possível aumentar o limiar que separa a região pertencente às gotas da região que corresponde ao fundo da imagem melhorando significativamente as identificações (Figura 44).

![](_page_51_Figure_1.jpeg)

**FIGURA 44**. Amostra processada após ajuste na correção de cor.

## **8.2.2 - USANDO O FILTRO MÉDIA**

O **Filtro Média** se encontra no lado esquerdo do programa, na forma de uma pequena caixa branca que deve ser habilitada com o ponteiro do mouse. S erve para suavizar os tons da imagem, embaçando-a levemente. Devido a problemas de deposição ou durante a aquisição de imagens de amostras com escâner, a tonalidade da amostra fica com coloração irregular, conforme ilustra a Figura 45.

![](_page_52_Figure_2.jpeg)

**FIGURA 45**. Amostra de uma gota com coloração irregular.

A Figura 46 mostra em sequencia da esquerda para direita, uma gota processada sem o "Filtro Média", a figura do meio é a aplicação do Filtro Média (apenas 2 x) e a figura à direita é o processamento da imagem após a aplicação do Filtro Média.

![](_page_53_Picture_1.jpeg)

**FIGURA 46.** Efeito da aplicação do "**Filtro Média"** em 2x

#### **8.3 – VISUALIZANDO DADOS DE UMA AMOSTRAANALISADA**

Essa ferramenta serve para o usuário observar as seguintes informações da amostra: 1) classificação das gotas em ordem crescente de tamanho; 2) área de cada mancha ( $\mu$ m<sup>2</sup>); 3) diâmetro lido de cada mancha ( $\mu$ m); 4) diâmetros corrigidos pelos respectivos fatores de espalhamento ( $\mu$ m); 5) volume de cada gota (nL) e 6) porcentagem da somatória dos volumes de todas as gotas da amostra. O botão para acionar essa opção se localiza ao lado esquerdo do programa (Figura 47).

![](_page_54_Figure_2.jpeg)

Dados da Amostra

![](_page_54_Picture_75.jpeg)

Amostra: p1v1r1.bmp

**FIGURA 47.** Exemplo dos valores observados em uma amostra de 15 gotas. O D50% dessa amostra (429,934 µm) é uma gota cujo diâmetro se que se situa entre 387,255  $\mu$ m e 463,78  $\mu$ m.

# **9. - EXEMPLOS DE AMOSTRAS QUE NÃO SÃO ADEQUADAS PARA SEREM ANALISADAS**

![](_page_55_Picture_1.jpeg)

Segundo informações dos fabricantes dos carões sensíveis, uma medição adequada do tamanho das gotas só poderá ser realizada se a densidade das gotas for baixa suficiente para não ocorrer sobreposição de manchas.

O programa processa essas imagens, como ilustra a Figura 48, mas os resultados de volume de calda e tamanho de gotas não são confiáveis. Nesses casos, o único parâmetro que pode ser aproveitado é a "**Porcentagem de Cobertura**", ou seja, a área coberta pelas manchas, em relação à área total da amostra.

![](_page_56_Picture_1.jpeg)

**FIGURA 41.** Exemplo de amostra onde o único parâmetro que pode ser aproveitado é a "**Porcentagem de Cobertura".**

**CALIBRAÇÃO DE DEPOSIÇÃO DE AGROTÓXICOS**

# **10. - CALIBRAÇÃO DE DEPOSIÇÃO DE AGROTÓXICOS COM UTILIZAÇÃO DO PROGRAMA GOTAS**

A calibração de deposição de gotas de pulverização é de suma importância, tanto para aplicação de produtos químicos como para produtos biológicos. A calibração deve ser realizada nos locais das plantas onde a praga se localiza, e no estádio inicial do seu desenvolvimento, ou seja, no alvo biológico. Para facilitar a compreensão de algumas etapas para a calibração de deposição de qualquer tipo de pulverização, serão adotadas neste tópico, culturas rasteiras.

# **10.1.- OBSERVAÇÃO DO GRAU DE DEPOSIÇÃO DE GOTAS NOS PRINCIPAIS LOCAIS DE OCORRÊNCIA DOS PROBLEMAS FITOSSANITÁRIOS**.

Em um hectare da cultura, prende-se cartões sensíveis a água nas regiões onde o problema fitossanitário ocorre (no caso de pragas e doenças, nas páginas superior e inferior das folhas, hastes, etc.). Pulveriza-se a área com água, com o objetivo de observar a deposição mínima nos alvos. O posicionamento dos cartões sensíveis deve ser com o lado amarelo exposto à pulverização. Nessa fase aplica-se somente água, portanto, o equipamento deve ser limpo, livre de resíduos de calda tóxica (por esse motivo, recomenda-se uma tríplice lavagem do tanque).

O agricultor também poderá utilizar-se de hastes metálicas para dispor os alvos de amostragem conforme ilustra a Figura 42. Nesse caso, poderá verificar também possíveis perdas para o solo, adicionando um cartão nas entrelinhas. O cartão colocado nas entrelinhas deve ficar sobre uma superfície sólida para evitar a umidade do solo.

![](_page_59_Figure_0.jpeg)

**FIGURA 42.** Disposição dos alvos de cartão sensível a água nas plantas e no solo

# **10.2.- PREPARAÇÃO DAS AMOSTRAS E INFORMAÇÕES ADICIONAIS PARA DIGITALIZAÇÃO**

Após a pulverização, os cartões devem ser retirados das plantas e referenciados. Podem ser e protegidos com uma fita adesiva transparente (preferencialmente da largura do cartão). Deve ser evitada a formação de bolhas de ar durante a utilização da fita adesiva. Algumas fitas adesivas são alcalinas e podem provocar a perda do cartão, portanto é necessário um teste prévio com a fita, para verificar se não ocorre alteração na coloração da área sensível.

Dependendo do tipo de escâner, vários cartões podem ser digitalizados coletivamente e posteriormente a imagem de cada um deve ser recortada para ser salva separadamente. Como cada cartão tem 26 X 76mm, qualquer área dele pode ser recortada. Contudo, pode-se desprezar 3 mm de cada borda, ficando a imagem final, com 20 X 70 mm. A digitalização colorida aumenta o tamanho dos aquivos de imagens e tempo de análise e portanto, imagens do tipo fotografia preto&branco (em tons de cinza) são preferidas. As imagens devidamente referenciadas de cada amostra devem ser salvas na pasta onde se encontra o programa "Gotas".

## **10.3. - LEITURA DO NÚMERO MÉDIO DE GOTAS/CM<sup>2</sup>** :

Realiza-se a analise das imagens com o programa "GOTAS" conforme os procedimentos anteriormente explicados neste manual. Se a praga exige um número médio de entre 40 a 50 gotas/ $cm<sup>2</sup>$ e o valor encontrado for baixo, deve-se modificar os ajustes do pulverizador para se elevar esse número de depósitos. Sugestões de como essa calibração pode ser obtida é apresentada no decorrer desse tópico.

A Figura 42 ilustra alguns padrões de deposição que podem ser adotados durante a calibração:

![](_page_60_Figure_3.jpeg)

**FIGURA 42.** Padrões de tamanho e densidade de gotas de pulverização. O tamanho das gotas é classificado pelo programa "GOTAS" desenvolvido da Embrapa Meio Ambiente & Embrapa Informática Agropecuária.

A recomendação internacionalmente adotada, de deposições mínimas de gotas, é apresenta na na Tabela 1. Dependendo do tipo de infestação do problema fitossanitário e do modo de ação do produto, talvez seja necessário aumentar a densidade das gotas.

![](_page_61_Picture_119.jpeg)

**Tabela 1**. Recomendações de densidade de gotas oferecidas pelo fabricante dos cartões sensíveis a água

Para um volume de 200 litros, são produzidas 24.446.142.093 gotas de 250 µm, que se atingirem a área de um hectare, resultarão em uma densidade de 244 gotas/cm². Assim indicação internacional da Tabela 1, é pouco ilustrativa da deposição que realmente deve atingir os alvos, pois não considera o volume de calda aplicado, bem como área foliar da cultura. Por exemplo, se em algum estádio de crescimento, a cultura se apresenta com Índice de Área Foliar (IAF) igual a 6, isso significa que em 1 hectare de plantio, existem 60.000 m² de área foliar, considerando apenas uma das faces das folhas (ou 120.000 m² de área foliar considerando as duas faces das folhas). Desta forma, se for feita uma aplicação de 200 litros de calda em gotas de 250 µm, em uma cultura de IAF igual 6, a densidade teórica de deposição deverá ser igual a 40 gotas/cm² em apenas em uma das superfícies das folhas. Essa deposição teórica somente ocorrerá, se as gotas forem uniformes e se não ocorrer evaporação das mesmas durante a aplicação.

Para alertar como deveria ser teoricamente uma boa deposição de gotas, em função do volume de calda aplicado, relacionado ao índice de área foliar, densidade e tamanho das gotas, é apresentada a Tabela 2. O índice de área foliar (IAF), é a razão entre a área foliar do dossel e a unidade de superfície do solo e é expresso nesse manual, como metro quadrado de folhas, por hectare. O IAF é computado ao considerar a superfície de apenas uma das faces das folhas. A área foliar depende do tipo de cultura, do seu estádio de crescimento, da densidade de plantio e características do solo tais como, umidade, fertilidade, acidez, entre outras.

![](_page_62_Picture_233.jpeg)

**TABELA 2.** Densidade teórica de gotas que se depositam, quando se aplica 100 L/ha em diferentes área foliares de culturas.

Supondo por exemplo, que uma determinada praga ocupe a região intermediária das plantas e que durante a aplicação depositaram-se apenas 20 gotas, de D50% igual a 200 μm, onde deveria ser 40. Nesse caso o agricultor tem algumas opções de calibração:

a) Redução pela metade, a velocidade de aplicação. Certamente com a redução da velocidade da aplicação, teoricamente o aumenta o número de gotas depositado. Entretanto isso implica em aumento de consumo de do volume de calda e menor rendimento operacional.

b) Substituição dos bicos, para dobrar a vazão, mantendo a mesma velocidade de aplicação. Apesar de se imaginar que se aumentar a vazão dos bicos, ocorre um aumento proporcional da deposição, essa não é uma boa opção, pois, ao se elevar a vazão dos bicos, ocorre um aumento do tamanho das gotas produzidas e, consequentemente, redução da penetração no dossel das plantas.

c) Elevação da pressão de trabalho, mantendo a mesma velocidade de aplicação. Essa é uma opção é complexa, pois o aumento da pressão implica numa redução do tamanho das gotas produzidas, mas não implica num aumento expressivo de vazão do bico. Para dobrar a vazão e consequentemente reduzir pela metade o tamanho das gotas, é necessário que a pressão seja elevada ao quadrado, ou seja, se um bico tem uma vazão de 400 mL/min com pressão de 4 kg/cm ² - a vazão será duplicada (800 mL/min) se a pressão atingir 16 kg/cm2. Nesse caso, surgem vários problemas relacionado ao

consumo de combustível e estresse proporcionado em todo o sistema hidráulico do pulverizador.

d) Duplicação do número de bicos na barra de pulverização. Essa é uma opção interessante, pois se eleva o volume de calda aplicado em gotas de 200 µm que conseguiram se depositar no alvo desejado, com manutenção da velocidade de aplicação.

**Algumas questões deve ser consideradas para se selecionar os bicos de pulverização que devem ser utilizados nos equipamentos de pulverização:**

1 - Um dos principais parâmetros que afeta a deposição de gotas nos alvos está relacionada a questões micrometeorológicas predominantes durante a pulverização, tais como, vento, temperatura e umidade relativa. O efeito do vento está relacionado à deriva, ou seja, deslocamento horizontal, das gotas. Por exemplo, sob efeito de um vento de 5 km/h, a gota de 200 µm se desloca horizontalmente 4,9 metros, quando liberada a 3,0 metros de altura. Assim, esse efeito, não tem muita importância quando se utiliza pulverizadores tratorizados do tipo barra, mas é preocupante quanto se utiliza aplicações com aeronaves.

2 - A evaporação de gotas, pode ser considerada o principal fator determinante da eficiência de deposição de gotas dos agrotóxicos. Isso ocorre, porque a eficiência da aplicação é inversamente relacionada ao tamanho das gotas,ou seja, pesquisas indicam que a eficiência das aplicações aumentam à medida que se empregam gotas menores. Na realidade, as gotas pequenas tem maior facilidade do que as grandes, em penetrar no dossel das plantas. Entretanto pela Tabela 3, verifica-se que gotas menores do que 100 m não devem ser utilizadas quando a umidade relativa é igual ou abaixo do que 50%. Por esse motivo, é recomendável que as pulverizações sejam realizadas preferencialmente no período matutino, quando a temperatura é amena e umidade relativa é elevada.

![](_page_64_Picture_246.jpeg)

**¹** t = Tempo de vida das gotas (segundos)

**²** D = Distância que a gota pode percorrer antes de desaparecer (metros)

**TABELA 3.** Tempo de vida e distância de quedas de gotas em ar parado, em diferentes condições de temperatura e umidade relativa.

Observa-se que à medida que aumenta a temperatura e diminui a umidade relativa, a taxa de evaporação aumenta consideravelmente. Isso indica que um determinado tipo de bico deve ser selecionado de acordo com as condições micrometeorológicas da região, levando em consideração também, o tamanho da gota produzida e o tipo de alvo que se deseja atingir.

## **11. - VERIFICAÇÃO DO VOLUME DE APLICAÇÃO (LITROS/HECTARE)**

Quando o que o padrão de deposição adequado for atingido, será necessário calcular a vazão dos pulverizadores, que poderá ser realizado de duas maneiras diferentes.

#### **a) Método direto**

Pulverizar durante um minuto coletando o líquido em algum tipo de recipiente e medir o volume pulverizado com algum utensílio graduado.

Este método é indicado quando existe facilidade de coletar o líquido pulverizado e,

principalmente, se o agricultor dispõe de algum utensílio com graduações para medir volume, como por exemplo as provetas.

Entretanto, as provetas são caras e não são facilmente encontradas nas pequenas cooperativas que comercializam insumos agropecuários. Neste caso, o agricultor deve utilizar-se do método indireto.

#### **b) Método indireto.**

Colocar um volume conhecido dentro do tanque do equipamento, pulverizar até o esgotamento do líquido, cronometrando o tempo consumido para este procedimento.

Exemplo para um pulverizador de barra tratorizado.

- 1-Adicionar 50 litros de água (bem medidos) no tanque do pulverizador
- 2-Acionar o pulverizador selecionando ou rotação do motor usualmente utilizada na pulverização, em que se conseguiu obter a deposição desejada.
- 3- Cronometrar o tempo que se gasta para pulverizar os 50 litros (por exemplo = 3 minutos e 15 segundos).
- 4- Converter o tempo para "segundos" =  $(3 \times 60) + 15 = 180 + 15 = 195$  segundos.
- 5- Dividir os 50 litros pelo tempo em segundos = 50/195 = 0,26 litros/segundo.
- 6- Multiplicar o valor por 60 para obtenção da vazão em litros/min:

Vazão = 0,26 x 60 = 15,38 litros/minuto.

- 7- Caso necessário, dividir a vazão da máquina pelo número de bicos. Exemplo para pulverizador de barra de 14 metros, ou 28 bicos
- Vazão total/nº bico=  $15,38/28 = 0,55$  L/min.

Essa informação é importante para especificação, na aquisição de bicos novos. Na compra deve ser especificado a vazão desejada na pressão de trabalho que se pretende utilizar. Exemplo de especificação: bico cone ângulo de 80º,com vazão de 0,55 litros/min, numa pressão de 3,2 kg/cm² (ou 45 lbf/pol² ).

## **11.1 - DETERMINAÇÃO DA VELOCIDADE DE DESLOCAMENTO DA MÁQUINA DURANTE A PULVERIZAÇÃO:**

- a) com uma trena marcar um percurso de 50 metros;
- b) afastar o trator do local demarcado, a uma distância tal que seja suficiente para imprimir velocidade constante durante a passagem pela região demarcada;
- c) disparar o cronômetro no momento em que o para-choque dianteiro do trator (ou outro ponto de referência) atingir a marca inicial. Desligar o cronômetro no momento que o para-choque atingir a marca final dos 50 metros. Anotar o tempo gasto e repetir a operação.

Se, por exemplo, o trator demorou 40 segundos para percorrer os 50 metros. Para se conhecer em "metros por minuto" dividir os metros caminhados pelos segundos consumidos = 50/40 = 1,25 m/s. Para transformar em minutos multiplicar por 60:

Velocidade =  $1,25 \times 60 = 75$  m/min.

## **11.2 - CÁLCULO DA DISTÂNCIA PERCORRIDA PARA TRATAR UMHECTARE.**

Supondo que a faixa de aplicação do pulverizador é de 14 metros e considerando um hectare como um quadrado de 100 metros de lateral.

O número de passadas será:

 $P = 100/14 = 7.14$ 

Como em cada passada o trator percorre 100 metros, com 7,14 passadas ele terá

será percorrido:

L=  $P \times 100 = 7,14 \times 100 = 714$  metros lineares

#### **10.3 - CÁLCULO DO TEMPO CONSUMIDO PARA TRATAR UM HECTARE:**

O tempo será a distância percorrida (714 m/ha) dividida pela velocidade de aplicação (75 m/min):

Tempo consumido/ha =  $714/75 = 9.52$  minutos/ha

# **11.3 - CÁLCULO O VOLUME DE CALDA QUE SERÁ GASTO PARA TRATAR UM HECTARE**

Volume de calda gasto será obtido multiplicando-se a vazão do pulverizador (15,38 litros/min) pelo tempo que se gasta para a pulverização (9,52 min/ha):

Volume consumido/ha =  $15,38x9,52 = 146,46$  litros/ha

## **12. - CÁLCULO DA QUANTIDADE DE AGROTÓXICOS PARA O PREPARO DA CALDA**

Normalmente as embalagens dos agrotóxicos podem apresentar recomendação de dosagem em duas formas:

a) na forma de XX a YY gramas de produto/ha ou XX a YY mililitros/ha.

b) na forma de XX gramas de produto por 100 litros ou XX mililitros de produto por 100 litros, com recomendação de um volume de calda mínimo, que deve ser utilizado para controle eficiente de pragas e doenças.

A recomendação apresentada na forma de XX gramas ou mililitros/100 litros é amplamente utilizada pelos agricultores, devido à facilidade dos cálculos para preparo da calda. Entretanto essa recomendação só deve ser utilizada quando se emprega grandes volumes de calda, ou seja, acima de 500 litros por hectare, obedecendo à recomendação

do fabricante do agrotóxico.

Para o exemplo de consumo de 150 litros de calda/ha, o agricultor deverá utilizar uma recomendação que especifique a dosagem do agrotóxico em gramas ou mililitros por hectare.

#### **Exemplo:**

Supondo que o agricultor utilizará um inseticida para controle de uma determinada lagarta. No rótulo ou bula da embalagem o agricultor encontra a recomendação de dosagem de 1,5 a 2,0 L/ha do produto comercial. Devido às características da cultura e do elevado risco de infestação da praga o agricultor optou por aplicar a dosagem de 2,0 litros do produto comercial por hectare. Supondo que a capacidade do tanque do pulverizador é de 500 Litros, volume este, suficiente para tratar 3,33 hectares.

*D= Dose/ha ×Volume do tanque Volume / ha*

Para o caso do exemplo o resultado seria:

$$
D = \frac{2.0}{150,0} \times 500,0
$$

D = 6,66 litros de produto comercial para cada preparo de calda (500 Litros).

**CUIDADOS**

## **13. - CUIDADOS GERAIS E MANUTENÇÃO DE EQUIPAMENTOS DE APLICAÇÃO**

- \* Exigir do representante do fabricante do seu equipamento, o manual de instruções referentes a montagem, a manutenção e a garantia.
- \* Dispor sempre do manual de instruções do equipamento de pulverização para obtenção de informações sobre as causas das deficiências de funcionamento. Em muitos casos as soluções de problemas de funcionamento são simples.
- \* Seguir as recomendações dos fabricantes quanto as recomendações de manutenção do pulverizador, atendendo aos períodos de lubrificações, trocas de correias, etc.

## **13.1 - ANTES DA PULVERIZAÇÃO DACULTURA**

- \* O Verifique se o tanque do pulverizador está limpo.
- \* Coloque água limpa no tanque e faça funcionar o equipamento.
- \* Caso exista vazamento, conserte-o. Peças com defeito devem ser substituídas.
- \* Verifique se não há vazamento ou entupimento dos bicos e manqueiras.
- \* Observe se o jato formado está correto. Se necessário retirar o bico e limpar com uma escova ou pincel, destinado exclusivamente para essa finalidade. Nunca desentupir o bico de pulverização com a boca. Não usar arame, prego ou grampo para desentupir o bico.

## **13.2 - APÓS A O PERÍODO DE PULVERIZAÇÃO**

- \* Esvaziar totalmente o tanque em local seguro ideal e repassar algum local da cultura com as sobras da calda do tanque. Para evitar esse desperdício, preparar apenas a quantidade de calda necessária para tratar a área.
- \* Lavar o exterior e interior da máquina com detergente.
- \* Aplicar uma solução de 80% de óleo lubrificante e 20% de óleo diesel, nas partes metálicas do equipamento para evitar a corrosão.

#### **14 - COMO EVITAR A CONTAMINAÇÃO AMBIENTAL**

- \* Não manusear produtos fitossanitários no interior ou nas proximidades de residências, escolas, crianças ou pessoas não envolvidas no trabalho e perto de fontes de água ou beira de córrego/rio/canais.
- \* Nunca prepare a calda em ambiente fechado. Proceda à preparação da calda em local ventilado.
- \* Efetuar sempre a regulagem do seu equipamento e calibração da deposição.
- \* Não pulverizar quando o vento estiver muito forte. Evitar a deriva.
- \* Usar SEMPRE equipamentos de proteção individual.
- \* A temperatura e a umidade relativa do ar influenciam na evaporação das gotas, na movimentação das massas de ar e na sustentação de gotas no ar. Assim, para evitar perdas por evaporação, as aplicações devem ser realizados nas horas mais frescas do dia, isto é, pela manha e ao entardecer.
- \* Toda água de lavagem de equipamentos de aplicação e de proteção individual deverá ser descartada em local que não ofereça risco ao meio ambiente (aproveitas e repassar linhas da cultura tratada).
- \* Durante o preparo da calda, efetuar a tríplice lavagem da embalagem e destinar para descarte.
- \* Observar rigorosamente o intervalo entre a última aplicação e a colheita (período de carência).
- \* Recomenda-se manutenção de faixas de isolamento dentro das áreas cultivadas (de 1,5 a 2,0 m) ou plantio de 'quebra vento' para minimizar a deriva (caso houver) e para servir de obrigo dos organismos considerados inimigos naturais.

## **15. CONSIDERAÇÕES FINAIS**

Os resultados analíticos das imagens digitalizadas de amostras de deposição em cartões sensíveis a água, com o programa Gotas, fornecem apenas estimativas de valores de diâmetros de gotas e volumes de calda depositado. Alvos artificiais de amostragem de deposição, são deficientes em muitos aspectos, quando comparados aos alvos naturais. Como todos os programas de computador, o Gotas sempre poderá sofrer alterações para seu aperfeiçoamento. Sugestões de aperfeiçoamento poderão ser encaminhadas para os autores do projeto, através da página do Agrolivre.
## **16.- REERENCIAS BIBLIOGRÁFICAS**

CHAIM, A. **Manual de tecnologia de aplicação de agrotóxicos** Brasília: Embrapa Informação Tecnológica, 2009. 76 p.

CHAIM, A.; CAMARGO NETO, J.; PESSOA, M. C. P. Y.. **Uso do programa computacional Gotas para avaliação da deposição de pulverização aérea sob diferentes condições climáticas**. Jaguariúna: Embrapa Meio Ambiente, 2006. 18p. – (Embrapa Meio Ambiente. Boletim de Pesquisa e Desenvolvimento, 39).

CHAIM, A.; MAIA, A.H.N; PESSOA, M.C.P.Y.; HERMES, L.C. **Método alternativo para estimar deposição de agrotóxico com uso de papel sensível a água**. Jaguariúna: Embrapa Meio Ambiente, 1999. 34p. (Embrapa Meio Ambiente. Circular Técnica, 1)

CHAIM, A., MAIA, A. H. N., PESSOA, M. C. P. Y. Estimativa da deposição de agrotóxicos por análise de gotas. **Pesquisa Agropecuária Brasileira**. Brasília: v.34, n.6, p.963 - 969, 1999.

CHAIM, A., PESSOA, M. C. P. Y. **Método para calibração de pulverizadores utilizados em videira**.. Jaguariúna: Embrapa Meio Ambiente, 2002. 5p. (Embrapa Meio Ambiente, Comunicado Técnico, 9)

CHAIM, A.; PESSOA, M.C.P.Y.; CAMARGO NETO, J.; HERMES, L. C. Comparison of microscopic method and computational program for pesticide deposition evaluation of spraying. **Pesquisa Agropecuária Brasileira**, Brasília, v.37, n.4, p.493-496, 2002.

HIMEL, C.M. The optimum size for insecticide spray droplets. **Journal of Economic Entomology**, College Park, v.62, n.4, p.919-925, 1969.

PESSOA, M. C. P. Y., CHAIM, A. Programa computacional para estimativa de uniformidade de gotas de pulverização aérea. **Pesquisa Agropecuária Brasileira**. Brasília, v.34, n.1, p.45 - 56, 1999.

73